## COLEGIO DE POSTGRADUADOS

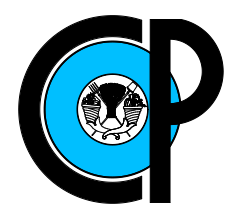

### INSTITUCIÓN DE ENSEÑANZA E INVESTIGACIÓN EN CIENCIAS AGRÍCOLAS

## CAMPUS MONTECILLO

## SOCIOECONOMÍA, ESTADÍSTICA E INFORMÁTICA  $\mathrm{ESTADÍSTICA}$

## Modelos alométricos para la estimacion de biomasa y carbono

Luis Francisco Cruz Cruz

T E S I S

PRESENTADA COMO REQUISITO PARCIAL PARA OBTENER EL GRADO DE:

MAESTRO EN CIENCIAS

MONTECILLO,TEXCOCO, EDO. DE MEXICO ´ 2015

La presente tesis titulada Modelos alométricos para la estimación de biomasa y carbono realizada por el alumno: Luis Francisco Cruz Cruz bajo la dirección del Consejo Particular indicado, ha sido aprobada por el mismo y aceptada como requisito parcial para obtener el grado de:

## **MAESTRO EN CIENCIAS** SOCIOECONOMIA ESTADISTICA E INFORMATICA **ESTADISTICA**

#### **CONSEJO PARTICULAR**

CONSEJERO

DR. HUMBERTO VAQUERA HUERTA

**ASESOR** 

DR. JUAN IGNACIO VALDEZ HERNANDEZ

**ASESOR** 

HECTOR MANUEL DE LOS SANTOS POSADAS

Montecillo, Texcoco, Estado de México, Noviembre de 2015.

### AGRADECIMIENTOS

Al Consejo Nacional de Ciencia y Tecnología, por el apoyo financiero otorgado para la realización de mis estudios de Maestría en Ciencias.

Al Colegio de Postgraduados, por darme la oportunidad de continuar y crecer académicamente.

A mi consejo Particular: Dr. Humberto Vaquera Huerta, por su paciencia, comentarios, apoyo y valiosa dirección. A mis asesores Dr. Juan Ignacio Valdez Hernández y Dr. Héctor de los Santos-Posadas por la valiosa participación y apoyo incondicional que recibí de su parte.

A todos los seres queridos que me apoyaron para lograr culminar mis estudios, que impulsaron a seguir adelante y me ayudaron en diferentes ámbitos para poder alcanzar una etapa m´as de mi vida personal y profesional.

### DEDICATORIA

A toda mi familia que han estado presente durante mi desarrollo personal y profesional en especial a mis hermanos, con mucho cariño.

### Modelos alométricos para la estimación de biomasa y carbono

Luis Francisco Cruz Cruz, MC. Colegio de Postgraduados, 2015.

#### Resumen

La estimación de biomasa tiene una gran utilidad para evaluar la disponibilidad de recursos forestales y los cambios en su estructura, pero su importancia también recae el cambio climático (retención de carbono). El uso de modelos alométricos para la estimación de biomasa ha sido crucial en muchas de las investigaciones, pero tiene algunas deficiencias en bosques tropicales debido a las características de dichos bosques. En este trabajo se aborda la estimación bayesiana usando modelos alométricos pertinentes para zonas tropicales y en el desarrollo de la investigación se usa la simulación montecarlo para el análisis comparativo del método de estimación bayesiano con el clásico, además de mostrar la aplicación del método en datos reales. Los resultados indican que las variables con mayor importancia para la predicción de biomasa resulta ser diámetro y el peso específico de la madera. El método bayesiano usado resulta ser más robusto y parsimonioso comparado con la estimación clásica, el error cuadrado medio y el sesgo resulta siempre menor y en consecuencia la estimación de la biomasa se acerca más al valor real.

**Palabras claves:** Regresión nolineal, Simulación Monte Carlo, Estimación Bayesiana.

### Allometric models for estimating biomass and carbon.

Luis Francisco Cruz Cruz, MC. Colegio de Postgraduados, 2015.

#### Abstract

The estimate of biomass has great utility to assess the availability of forest resources and changes in its structure, but its importance also lies climate change (carbon sequestration). Using allometric models to estimate biomass has been crucial in many of the investigations, but has some shortcomings in tropical forests due to the characteristics of such forests. This paper addresses the Bayesian estimation using appropriate allometric models for tropical areas and the development of Monte Carlo simulation research for the comparative analysis of Bayesian estimation method used versus classic inference, and it is also shown an application of the method on real data. The results indicate that the most important variables for the prediction proves biomass diameter and specific weight of wood. The Bayesian method used appears to be more robust and parsimonious compared with classical estimation, the mean square error and bias is always smaller and consequently the biomass estimate is closer to the true value.

Key words: Nonlinear models, Monte Carlo Simulation, Bayesian Estimation .

# Contenido

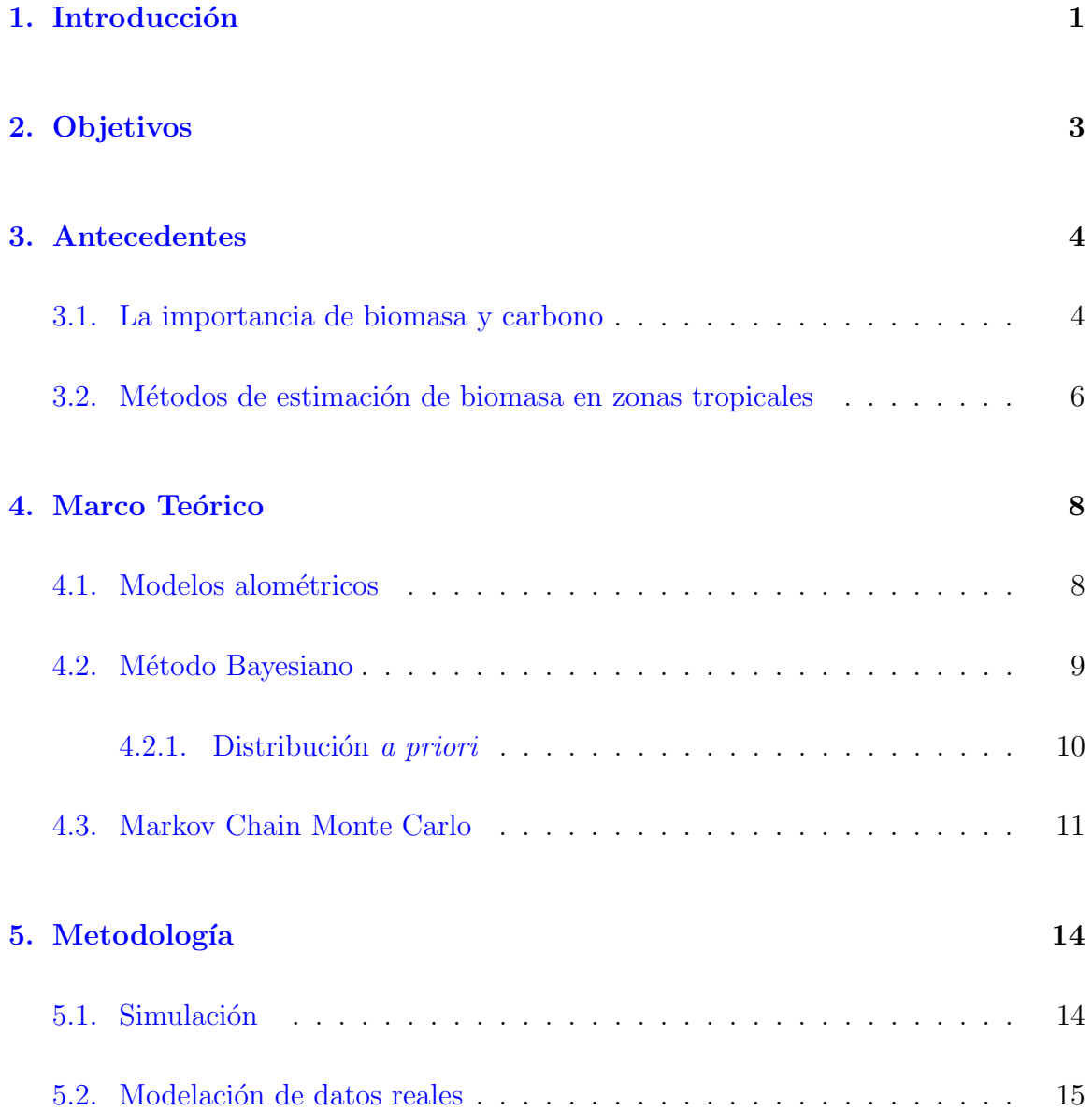

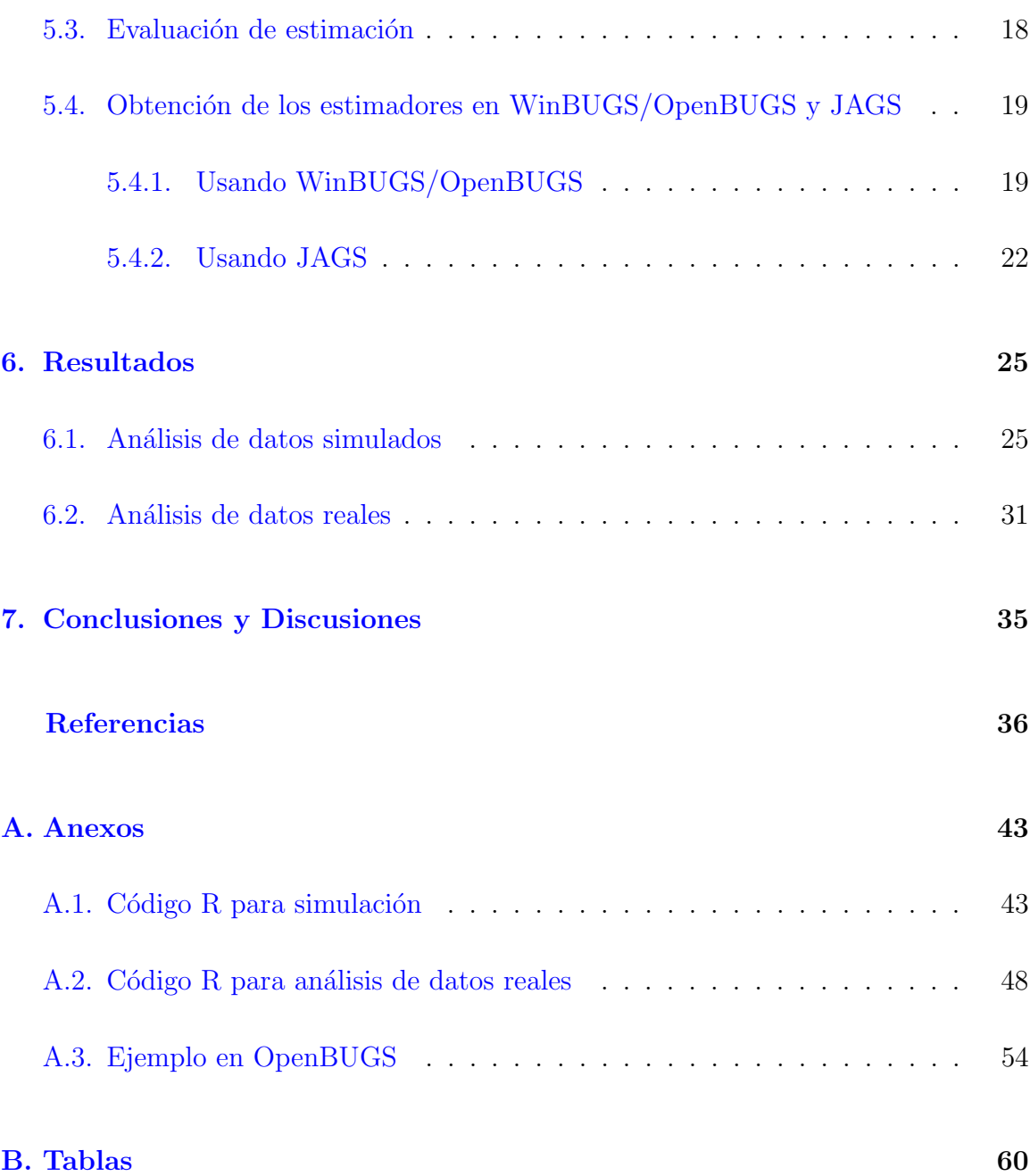

# Lista de Tablas

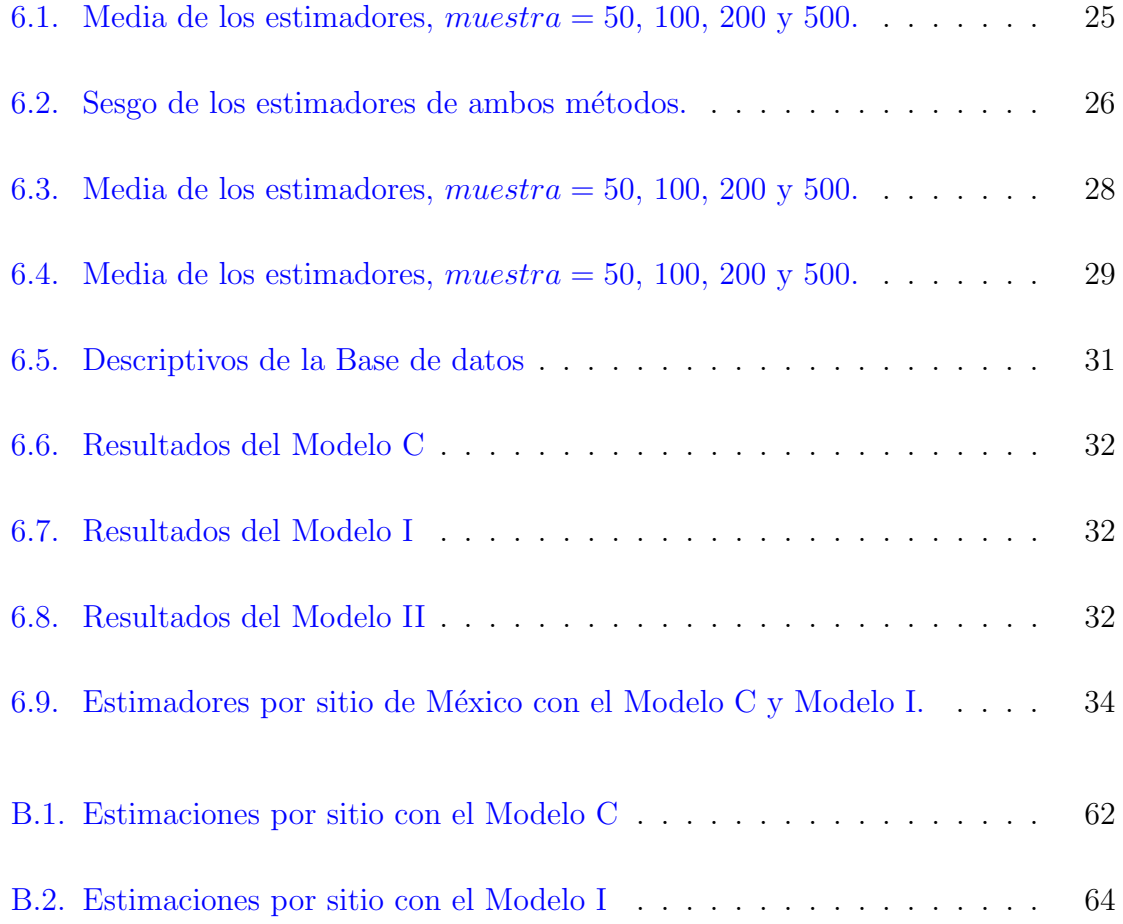

# Lista de Figuras

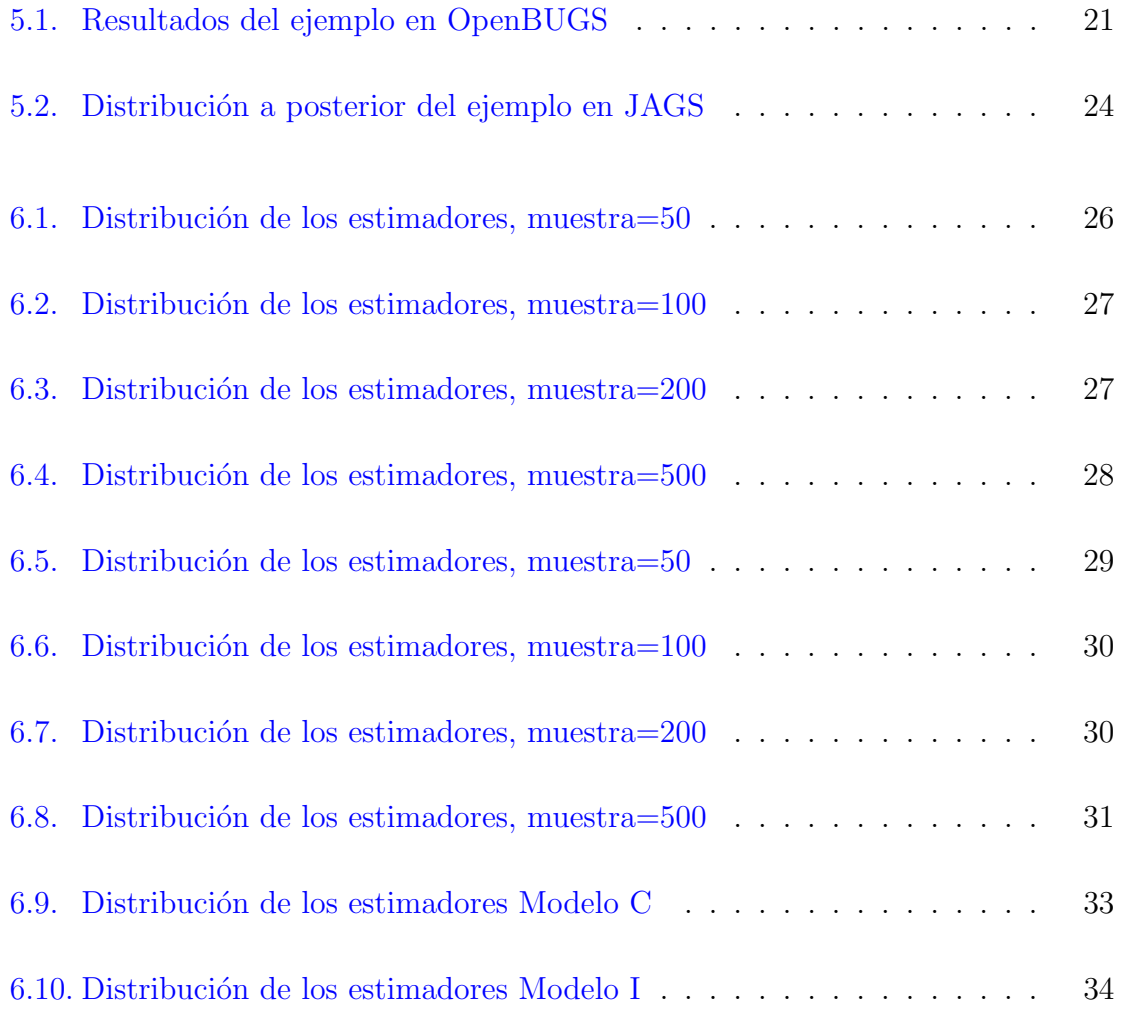

## <span id="page-10-0"></span>Capítulo 1

## Introducción

La estimación de la biomasa es útil para evaluar la cantidad de recurso forestal disponible [\(Brown](#page-47-0) et al., [1997\)](#page-47-0), pero principalmente son esenciales para apreciar la reten-ción de carbono y su dinámica [\(Binkley](#page-46-0) *et al.*, [2004\)](#page-46-0), la adaptación de las plantas al ambiente y también para estudiar el impacto de las prácticas silvícolas en la productividad forestal [\(Johnson y Todd,](#page-49-0) [1998,](#page-49-0) [Santa Regina,](#page-50-0) [2000\)](#page-50-0). Los datos de biomasa forestal tambi´en se pueden utilizar para comprender los cambios en la estructura del bosque resultantes de la sucesión o para diferenciar entre los tipos de bosque. Un uso cuya importancia radica al nivel internacional y cuyo interés ha ido creciendo en los últimos años ha sido seguir el ciclo del carbono entre la atmósfera y la biósfera terrestre, relacionada con el cambio climático global [\(Cairns](#page-47-1) et al., [2000\)](#page-47-1).

Por lo anterior, existe la necesidad urgente de medir la biomasa a escala nacional, y los datos de densidad de carbono. Muchos estudios han considerado los factores asociados a la fenología de los árboles y las condiciones del sitio donde se desarrollan, puesto que estas pueden influir en la acumulación de biomasa de una determinada especie [\(Binkley](#page-46-0) et al., [2004,](#page-46-0) [de Castilho](#page-48-0) et al., [2006,](#page-48-0) Peri [et al](#page-50-1)., [2006\)](#page-50-1), es decir, se han diseñado ecuaciones alométricas para determinadas especies, que en particular pueden proporcionar una estimación más acertada de la biomasa y su relación con las condiciones del medio [\(Litton y Kauffman,](#page-49-1) [2008\)](#page-49-1). Sin embargo, los bosques tropicales son los más estudiados debido a que han adquirido una importancia creciente en los esfuerzos internacionales para mitigar el cambio clim´atico, gracias a su capacidad para almacenar carbono y a las importantes emisiones causadas por su destrucción [\(Gibbs](#page-48-1) et al., [2007,](#page-48-1) [Malhi y Grace,](#page-49-2) [2000\)](#page-49-2).

Existen distintos métodos descritos para este tipo de bosque [\(Brown](#page-46-1) et al., [1989,](#page-46-1) [Brown y Lugo,](#page-47-2) [1982,](#page-47-2) [1984,](#page-47-3) [1992,](#page-47-4) [Brown](#page-47-0) et al., [1997,](#page-47-0) [Olson](#page-50-2) et al., [1983\)](#page-50-2), pero para la estimación a nivel nacional de la biomasa, es necesario acotar las posibilidades en cuanto a las ecuaciones alométricas sin perder la precisión.

Para cumplir con las expectativas del trabajo se hace una revisión de literatura acerca de modelos alométricos y la estimación de biomasa en zonas tropicales, posteriormente en el capítulo 4 se maneja algunas bases teóricas manejadas para el desarrollo del trabajo como lo es el análisis de regresión lineal y el método bayesiano. Posterior se maneja la metodología para el análisis y obtención del resultado, finalmente se presenta los resultados finales obtenidos, donde se muestra la robustez y efectividad del uso de estimaciones bayesianas en la estimación total de biomasa.

## <span id="page-12-0"></span>Capítulo 2

# Objetivos

#### General

Revisión de los diferentes modelos alométricos propuestos para la estimación de biomasa en zonas tropicales y analizar datos reales con el modelo propuesto.

#### Particulares

- Hacer una revisión general de los modelos más importantes en la estimación de biomasa en zonas tropicales.
- Comparar la estimación clásica de los parámetros del modelo con el método bayesiano.
- Aplicar la metodolog´ıa propuesta a datos reales de biomasa.

## <span id="page-13-0"></span>Capítulo 3

## Antecedentes

Existen múltiples trabajos enfocados al desarrollo de los modelos alométricos y sobre todo en la aplicación de las nuevas teorías estadísticas para el análisis, aunque hay varios estudios con enfoques clásicos en zonas tropicales hay muy pocos con el bayesiano.

### <span id="page-13-1"></span>3.1. La importancia de biomasa y carbono

La biomasa forestal se define como el peso, o estimación equivalente, de materia org´anica existente en un ecosistema forestal por encima y por debajo del suelo. Gene-ralmente es expresada en toneladas por hectárea de peso seco [\(Schlegel](#page-50-3) et al., [2000\)](#page-50-3). Es separada en componentes que corresponden a la masa del fuste, ramas, hojas, corteza, raíces, hojarasca y madera muerta.

La biomasa es considerada como una fuente de energía renovable, porque su valor proviene del sol. Cuando los carbohidratos derivados de la fotos´ıntesis se queman regresan a su forma de CO2 y agua, liberando la energía que contienen. De esa forma, la biomasa tiene la función similar a una batería que almacena energía solar [\(BUN-](#page-47-5)[CA,](#page-47-5) [2002\)](#page-47-5). Además, la biomasa es un importante elemento en las investigaciones sobre los cambios que ocurren a nivel mundial ya que a partir de ella se puede calcular la concentración de carbono en la vegetación (aproximadamente el 50 de biomasa es carbono) y, por consiguiente, es posible hacer estimaciones sobre la cantidad de dióxido de carbono que se emite a la atmósfera cada vez que se desmonta o quema un bosque [\(FAO,](#page-48-2) [1995\)](#page-48-2).

Existen dos métodos comúnmente usados para estimar la biomasa: el método directo y el indirecto. Dentro del primero está el destructivo, que consiste en cortar el árbol y determinar la biomasa pesando directamente cada componente [\(Araujo](#page-46-2) et al., [1999,](#page-46-2) [H. y Herrera,](#page-48-3) [1983\)](#page-48-3). Dentro de los indirectos se utilizan métodos de *çubicación*" del árbol donde se suman los volúmenes de madera, se toman muestras de ésta y se pesan en el laboratorio para calcular los factores de conversi´on de volumen a peso seco, es decir, peso específico [\(Segura,](#page-51-0) [1997\)](#page-51-0). Otra forma de estimar la biomasa es mediante ecuaciones o modelos basados en análisis de regresión, que utilizan variables colectadas en el campo tales como el di´ametro a la altura del pecho (D), la altura comercial (HC) y total (HT), el área basal y el peso específico de la madera ( $\rho$ ) [\(Araujo](#page-46-2) et al., [1999,](#page-46-2) [Brown,](#page-46-3) [1997,](#page-46-3) [Chave](#page-47-6) et al., [2005,](#page-47-6) [Francis,](#page-48-4) [2000,](#page-48-4) [Jordan y Uhl,](#page-49-3) [1978,](#page-49-3) [Saldarriaga](#page-50-4) et al., [1988\)](#page-50-4).

Los modelos alométricos facilitan la toma de decisiones y permiten la estimación de biomasa y carbono a gran escala. Para estimar la biomasa se usan diferentes tipos de modelos de regresión y combinación de variables mencionadas anteriormente. Unas de las variables que mejor se correlaciona y predice la biomasa es el diámetro, así lo demuestran mucho estudios, además de ser fácil de medir y se registra en pr´acticamente todos los inventarios forestales. Por otro lado, algunos autores como [Jordan y Uhl](#page-49-3) [\(1978\)](#page-49-3) y [Saldarriaga](#page-50-4) *et al.* [\(1988\)](#page-50-4) han incluido el peso específico de la madera para la predicción. Otros autores utilizan transformaciones de estas variables [\(Montero y Kanninen,](#page-49-4) [2002,](#page-49-4) [Montero y Montagnini,](#page-49-5) [2006\)](#page-49-5), empleando posteriormente factores de corrección descritos por [Sprugel](#page-51-1) [\(1983\)](#page-51-1).

El uso de modelos de regresión alométricas es un paso crucial en la estimación de biomasa, sin embargo, rara vez se prueba directamente [\(Brown](#page-46-1) et al., [1989,](#page-46-1) [Chave](#page-47-7) et [al](#page-47-7)., [2001,](#page-47-7) [Crow,](#page-48-5) [1978,](#page-48-5) [Houghton](#page-49-6) et al., [2001\)](#page-49-6). Debido a que una ha de bosque tropical puede albergar´a hasta 300 diferentes especies de ´arboles [\(De Oliveira y Mori,](#page-48-6) [1999\)](#page-48-6), no se puede utilizar los modelos de regresión específicos de las especies, como en la zona templada [\(Brown y Schroeder,](#page-47-8) [1999,](#page-47-8) [Shepashenko](#page-51-2) et al., [1998,](#page-51-2) [TerMikaelian y](#page-51-3) [Korzukhin,](#page-51-3) [1997\)](#page-51-3) ya que la mayoría de los modelos que existen actualmente están desarrollados para determinadas especies.

## <span id="page-15-0"></span>3.2. Métodos de estimación de biomasa en zonas tropicales

En las últimas dos décadas, el cambio del uso de la tierra tropical, especialmente la deforestación y la degradación de los bosques, representa entre el 12 y 20 % de las emisiones de gases de efecto invernadero antropogénico [\(Harris](#page-48-7) et al., [2012\)](#page-48-7). Es por ello que se han implementados programas económicos para favorecer la retención de carbono en los bosques, comúnmente conocida como REDD (Reducción de Emisiones por Deforestación y Degradación de los Bosques) [\(Agrawal](#page-46-4) *et al.*, [2011,](#page-46-4) [Miles y Ka](#page-49-7)[pos,](#page-49-7) [2008\)](#page-49-7), estableciendo as´ı un mecanismo mundial para financiar las actividades de mitigación del cambio climático [\(Fearnside,](#page-48-8) [2012,](#page-48-8) [Tirole,](#page-51-4) [2012\)](#page-51-4), su implementación depende fundamentalmente de base terrestre de Monitoreo, Reporte y Verificación (MRV) de protocolos fiables de almacenamiento de carbono. En el futuro, los protocolos de MRV de carbono se enfocaran cada vez más en las técnicas de teleobservación y habrá que validar la eficiencia de estos métodos [\(Asner](#page-46-5) et al., [2010,](#page-46-5) [Baccini](#page-46-6) et al., [2012,](#page-46-6) [Clark y Kellner,](#page-47-9) [2012,](#page-47-9) [Saatchi](#page-50-5) et al., [2011\)](#page-50-5).

Por otro lado, el desarrollo y prueba de modelos alométricos biomasa dependen totalmente de la disponibilidad de datos del método destructivo, estos datos son difíciles de obtener ya que consume mucho tiempo y son muy costosos, sobre todo en zonas tropicales. A pesar de ello, en los últimos años, algunos autores han coleccionado y actualizado bases de datos a nivel mundial de la cosecha directa de experimentos de ´arboles en los bosques tropicales, bosques subtropicales, bosques y sabanas [\(Chave](#page-47-6) et [al](#page-47-6)., [2005,](#page-47-6) [2004,](#page-47-10) [2014\)](#page-47-11).

Un problema importante que menciona [Chave](#page-47-6) et al. [\(2005\)](#page-47-6) es si la altura total del árbol está disponible, los modelos alométricos generalmente producen estimaciones menos sesgadas. Sin embargo, la altura del ´arbol a menudo es ignorada en los programas de inventarios debido a que la medición de la altura del árbol resulta difícil en los bosques de densos [\(Hunter](#page-49-8) et al., [2013,](#page-49-8) [Larjavaara y Muller-Landau,](#page-49-9) [2013,](#page-49-9) [Muller-](#page-50-6)[Landau](#page-50-6) et al., [2006\)](#page-50-6). Incluir o no la altura del árbol como predictor de biomasa ha generado graves controversias en la comunidad del cambio global [\(Baccini y Asner,](#page-46-7) [2013,](#page-46-7) [Baccini](#page-46-6) et al., [2012,](#page-46-6) [Harris](#page-48-7) et al., [2012\)](#page-48-7).

En los últimos años, se han ido coleccionando y actualizando bases de datos a nivel mundial de la cosecha directa de experimentos de árboles en los bosques tropicales,

bosques subtropicales, bosques y sabanas [\(Chave](#page-47-6) et al., [2005,](#page-47-6) [2004,](#page-47-10) [2014\)](#page-47-11). En la base de datos y la modelación se maneja biomasa  $(AGB)$ , diámetro  $(D)$ , altura  $(H)$  y peso específico de la madera  $(\rho)$ .

En los estudios [Chave](#page-47-6) et al. [\(2005,](#page-47-6) [2014\)](#page-47-11), se han desarrollado principalmente dos modelos en consideración de la presencia o ausencia de las mediciones de altura de los árboles, de tal manera que si existe mediciones de la variable altura (H) se maneja el siguiente modelo alométrico:

<span id="page-16-0"></span>
$$
AGB = \alpha \times (\rho \times D^2 \times H)^{\beta} \tag{3.1}
$$

<span id="page-16-1"></span>
$$
\log(AGB) = \log(\alpha) + \beta \log(\rho \times D^2 \times H) + \varepsilon \tag{3.2}
$$

Donde D es el diámetro,  $\rho$  es el peso específico de la madera, H es la altura del árbol y el error  $ε$  ∼  $N(0, σ)$ .

Por otro lado, cuando no se tenga mediciones de la variable altura, los autores indican que se puede manejar la relación cuadrática entre el diámetro y la altura, de manera que se llega al siguiente modelo:

$$
\log(AGB) = \alpha + \beta_1 \log(\rho) + \beta_2 \log(D) + \beta_3 \log(D^2) + \varepsilon \tag{3.3}
$$

Nótese que al usar las propiedades de los logaritmos y un poco de álgebra el modelo anterior finalmente podría escribirse de la siguiente forma:

<span id="page-16-2"></span>
$$
AGB = \alpha \times \log(\rho \times D)^{\beta} \tag{3.4}
$$

<span id="page-16-3"></span>
$$
\log(AGB) = \alpha + \beta \log(\rho \times D) + \varepsilon \tag{3.5}
$$

Donde D es el diámetro,  $\rho$  es el peso específico de la madera y el error  $\varepsilon \sim N(0, \sigma)$ .

Los modelos anteriores (Ec. [3.1](#page-16-0) , [3.2](#page-16-1) , [3.4](#page-16-2) y [3.5\)](#page-16-3) para la presencia y ausencia de la variable altura, respectivamente) serán la base para el presente trabajo, en donde se pretende mostrar la aplicación del método bayesiano en la estimación total de biomasa en bosques tropicales y comparar dichas estimaciones con el método clásico, usando la colección de datos internacionales manejados por [Chave](#page-47-11) et  $al.$  [\(2014\)](#page-47-11). Estas ecuaciones son las bases que se utilizaran para el estudio. Cabe mencionar que existen algunos estudios que han desarrollado la aplicación de teoría bayesiana en estimación de volumen, altura y unos en biomasa.

## <span id="page-17-0"></span>Capítulo 4

## Marco Teórico

En este capítulo se presentan métodos de estimaciones tradicionales y propiedades de la estimación bayesiana.

### <span id="page-17-1"></span>4.1. Modelos alométricos

El modelo más común usado para la estimación de biomasa es el modelo alométrico de la forma

$$
Y = \alpha(X)^{\beta} \tag{4.1}
$$

Donde  $Y$  puede considerarse la biomasa y la variable  $X$  como el diámetro.

Para la estimación de parámetros mediante el modelo no lineal se requiere de métodos iterativos. Algunos problemas de regresión no lineal pueden linealizarse mediante una transformación en la formulación del modelo, de tal manera que con dicho procedimiento se resuelve la dificultad del manejo de modelos no lineales y se corrige el problema de la heterosedasticidad [\(Overman](#page-50-7) et al., [1994\)](#page-50-7), ya que al hacer una transformación logarítmica para el caso del modelo alométrico se obtiene el modelo lineal siguiente:

$$
log(Y) = log(\alpha) + \beta log(X) + \varepsilon,
$$
\n(4.2)

Donde  $\varepsilon \sim N(0, \sigma)$ , dicha ecuación cumple con los supuestos de la regresión lineal y se trata como tal para la obtención de los estimadores.

### <span id="page-18-0"></span>4.2. Método Bayesiano

La Estadística Bayesiana es un enfoque muy particular de la Estadística. El nombre "Bayesiana" hace referencia a Thomas Bayes (1702 - 1761), un matemático británico que demostr´o un caso particular del teorema que ahora lleva su nombre. El teorema de Bayes es la base de la inferencia Bayesiana.

**Teorema de Bayes:** Sean A y B dos eventos cualesquiera tales que  $P[B]$  *i*.0. Entonces

$$
P[A|B] = \frac{P[B|A]P[A]}{P[B]} \tag{4.3}
$$

 $P[A]$  es llamada probabilidad *a priori* y representa el conocimiento inicial que se tiene del evento A;  $P[B|A]$  es el modelo observacional e indica cómo sería la probabilidad del evento B si se conociera A.  $P[A|B]$  es llamada probabilidad a posteriori (o posterior) y muestra cuál es la probabilidad de A después de haber observado  $B.$   $P[B]$  es sólo una constante de normalización que hace que  $P[A|B]$  sea en efecto una probabilidad. Esta posibilidad de incorporar el conocimiento previo a las probabilidades a través de la probabilidad *a priori* es sin duda el aspecto más llamativo y también el más criticado de este esquema.

A diferencia de la inferencia frecuentista, la inferencia Bayesiana supone que las cantidades desconocidas (parámetros) son variables aleatorias en vez de constantes, y que los datos, una vez observados, son fijos en vez de aleatorios. Por esta razón, la estimación en Bayesiana no consiste en encontrar estimadores puntuales de los parámetros de interés, sino en encontrar una distribución de probabilidad completa para dichos parámetros.

Suponga que  $y\,=\,(y_1,y_2,y_3,...)$  un vector de datos de una variable aleatoria  $Y$ y  $\theta = (\theta_1, \theta_2, \theta_3, \ldots)$  un vector de parámetros a estimar.

Usando el teorema de bayes se tiene la siguiente expresión:

$$
p(y, \theta) = p(y|\theta)p(\theta) = p(\theta|y)p(y)
$$
\n(4.4)

donde p representa la distribución de probabilidad o función de densidad. Los valores de  $\theta$  se pueden obtener por mínimos cuadrados mínimos (MLS) o estimación de máxima verosimilitud (MLE) en el enfoque clásico. En el marco bayesiano, utiliza distribuciones de probabilidad para describir la incertidumbre en los parámetros que se estiman, dado los datos observados,  $\theta$  tiene una distribución de probabilidad dada por:

$$
p(y, \theta) = \frac{p(y|\theta)p(\theta)}{p(y)}
$$
\n(4.5)

El término  $p(y)$  que aparece en la expresión anterior es sólo una constante de normalización que no depende de  $\theta$ . La distribución  $p(y, \theta)$  recibe el nombre de distribución posterior y es el objeto de estudio de la inferencia Bayesiana.

Si bien las ventajas de la inferencia Bayesiana son vastas, también existen dificultades importantes. Dos de las más comunes son: a) seleccionar la *distribución a priori* adecuada, y b) realizar los cálculos asociados a la distribución posterior.

#### <span id="page-19-0"></span>4.2.1. Distribución a priori

La elección de la distribución a priori es crítico para el método bayesiano. Debemos tener en cuenta que la distribución condicional de  $\theta$  y de datos dado  $p(\theta|y)$  es lo que nos interesa en la estimación y se refiere a la distribución de probabilidad posterior (llamado simplemente posterior) en el marco bayesiano.  $p(y|\theta)$  nos dice la distribución  $de \theta$  y asumiendo que se conoce, que es una función de probabilidad cuando considera-da como una función de los parámetros [\(Edwards,](#page-48-9) [1996\)](#page-48-9).  $p(\theta)$ se llama la distribución de probabilidad previa para los par´ametros (simplemente llamados antes), y refleja la información disponible de la hipótesis. La característica importante del método bayesiano es que los par´ametros se tratan como variables aleatorias [\(Ellison,](#page-48-10) [2004,](#page-48-10) Li [et al](#page-49-10)., [2012\)](#page-49-10). Esta es una suposición muy diferente de la de método clásico, que trata a los parámetros como verdaderos, fijo (si se desconoce) cantidades [\(De Valpine](#page-48-11) [y Hastings,](#page-48-11) [2002,](#page-48-11) [Edwards,](#page-48-9) [1996\)](#page-48-9). En la implementación del modelo para este estudio en particular, se basa en la utilización de las especificaciones de distribución a priori no informativa donde se utiliza Gaussianos en todos los parámetros  $(\alpha, \beta)$  eran  $\alpha \sim N(0, 1.0E-6), \beta \sim N(0, 1.0E-6)$ . En otros casos es posible asumir distribuciones a prioris informativas como una normal multivariada  $(\alpha, \beta) \sim N(\mu, \Sigma)$ , donde  $\mu$  es el vector de medias de  $\alpha y \beta \Sigma$  es la matriz de varianzas y covarianzas [\(Zhang](#page-51-5) et [al](#page-51-5)., [2013\)](#page-51-5).

### <span id="page-20-0"></span>4.3. Markov Chain Monte Carlo

Bajo la denominación métodos MCMC se recoge una colección de algoritmos para generar muestras de distribuciones de probabilidad complejas que pueden resolver importantes problemas de integración y optimización en distintos ámbitos. Su objetivo es construir una cadena de Markov ergódica cuya distribución estacionaria sea una distribución de interés. La cuestión clave es cómo se producen las transiciones de un estado a otro de la cadena para que se produzca la convergencia.

El algoritmo básico propuesto por [\(Metropolis](#page-49-11) *et al.*, [1953\)](#page-49-11) fue generalizado por [\(HAS-](#page-49-12)[TINGS,](#page-49-12) [1970\)](#page-49-12) dando lugar al conocido como algoritmo de Metropolis-Hastings, que constituye la versión más general de la familia de algoritmos MCMC.

#### Algoritmo de Metropolis-Hastings:

Dado  $X^t = x \in \chi$ 

- 1. Se simula y de  $q(\cdot|x)$ .
- 2. Se propone que la cadena salte a  $X^{t+1} = y$ . Se acepta la propuesta con probabilidad Metropolis-Hastings, dada por

$$
p(x,y) = min\{1, \frac{\pi(y)q(x|y)}{\pi(x)q(y|x)}\}
$$
\n(4.6)

Es decir, se genera u  $\sim U(0, 1)$  y se toma

$$
X^{t+1} = \begin{cases} y, & si \quad u \le p(x, y), \\ x, & si \quad u > p(x, y), \end{cases}
$$
 (4.7)

Este algoritmo claramente genera una cadena de Markov ya que  $X^{t+1}$  sólo depende de  $X^t$ . El kernel de transición de la cadena M-H está dado por:

$$
K(x, y) = p(x, y)q(y|x) + \delta_x(y)(1 - r(x))
$$
\n(4.8)

donde  $r(x) = \int (x, y)q(y|x)dy$ , y  $\delta_x(y)$  es la función delta de Dirac.

Más tarde, [Geman y Geman](#page-48-12) [\(1984\)](#page-48-12) elaboran un método de simulación, que también genera una cadena de Markov y que, tras ser enaltecido en [\(Gelfand](#page-48-13) et al., [1990\)](#page-48-13), pasa a ser conocido en la literatura como muestreador de Gibbs. El algoritmo de Metropolis-Hastings y el muestreador de Gibbs forman los dos esquemas básicos de la metodología MCMC a partir de los cuales se han creado otros con fines más específicos y distintas propiedades. El muestreador de Gibbs puede verse como un caso particular del algoritmo de Metropolis-Hastings, sin embargo, como destacan [\(Robert y Casella,](#page-50-8) [2004\)](#page-50-8), tiene algunas características particulares que le dan entidad propia.

Sea  $X = (X_1, ..., X_k)$  un vector aleatorio k-dimensional con distribución de probabilidad. Supongamos que es posible generar valores de sus distribuciones condicionadas completas, es decir, de las variables aleatorias

 $X_i|X_1, ..., X_{i_1}, X_{i+1}, ..., X_k \sim \pi_i(x_i|x_1, ..., x_{i+1}, x_{i+1}, ..., x_k)$ para  $i = 1, 2, \dots, k$ .

El muestreador de Gibbs va generando y actualizando valores del vector iterativamente según el siguiente algoritmo.

#### Muestreador de Gibbs:

Dado  $x_n = (x_n, ..., x_1)$ afasasdas Repetir

1. Generar

$$
X_1^{n+1} \sim \pi_1(x_1|x_2^n, ..., x_k^n)
$$
  
\n
$$
X_2^{n+1} \sim \pi_2(x_2|x_1^{n+1}, x_3^n, ..., x_k^n)
$$
  
\n
$$
X_3^{n+1} \sim \pi_3(x_3|x_1^{n+1}, x_2^{n+1}, x_4^n, ..., x_k^n)
$$
  
\n:  
\n:  
\n
$$
X_k^{n+1} \sim \pi_k(x_k|x_1^{n+1}, x_2^{n+1}, ..., x_{k-1}^{n+1})
$$

2. Incrementar n

La sucesión  $X^n{}_{n\in N}$  generada por el algoritmo anterior es una cadena de Markov con distribución estacionaria, con lo que tras un número suficientemente alto de iteraciones se estarían generando muestras aproximadas de la distribución. Una ventaja del muestreador de Gibbs es que, aunque el problema sea multidimensional, todas las distribuciones de las cuales es necesario generar valores pueden ser unidimensionales.

Una de las ventajas más importantes de este algoritmo es que todas las simulaciones son aceptadas, y en cada transición se obtiene un punto diferente de la cadena.

Esto se debe a que la probabilidad de aceptación M-H es 1 en todo momento. Además, las simulaciones sólo se realizan a través de las densidades condicionales totales. El hecho de que éstas sean densidades unidimensionales representa una ventaja computacional.

En la terminología de los métodos MCMC, el nombre de long run o burn in, indica el tiempo que se necesita para que la cadena converja a la distribución estacionaria. Por otro lado, *thinning* término utilizado para determinar cada cuantas simulaciones se debe hacer el submuestreo. La calidad de las simulaciones depende fuertemente de estas dos cantidades. Contrario a lo que se esperaría, suele ser más complicado determinar los valores anteriores que construir una cadena de Markov con las propiedades deseadas.

## <span id="page-23-0"></span>Capítulo 5

## Metodología

El desarrollo de la investigación consta de dos partes primordiales, la primera consiste en una simulación de la ecuación alométrica para el análisis comparativo de eficacia entre los métodos de estimación y la segunda parte se realiza la modelación de los datos reales.

### <span id="page-23-1"></span>5.1. Simulación

En la primera parte, la simulación de datos para comparar los estimadores de regresión lineal con la estimación bayesiana. Se Realizaron dos simulaciones con niveles de muestra 50, 100, 200 y 500 observaciones y posteriormente se obtuvieron los estimadores de ambos métodos:

- Primero se simularon datos del modelo alométrico  $Y = 0.03(X)^{2.4} + \varepsilon$ , donde  $\varepsilon \sim N(0, 1)$ . El rango de datos simulados en X fue entre 10 y 100 esto para evitar valores negativos en Y y no tener problemas con la transformación de datos. El número de iteraciones fue 10000 en cada estimación para el método bayesiano.
- La segunda simulación se hizo con el modelo  $Y = 0.06(X)^{2.1} + \varepsilon$ , donde  $\varepsilon \sim$  $N(0, 1)$ . Se aumentó el rango de datos de 10 a 10000 y con ello se tuvo que aumentar el número de iteraciones a 50000 iteraciones en cada estimación para

el m´etodo bayesiano para obtener mejor convergencia.

De manera que se hicieron 100 repeticiones en cada muestra, por lo que se obtuvieron 100 estimadores para cada nivel. Con ello en base al modelo alométrico se obtuvieron el ECM y el sesgo de los estimadores al igual que sus estadísticas.

Los estimadores por regresión lineal se obtuvieron haciendo la transformación logarítmica de los datos y posteriormente transformar los parámetros para comparar los estimadores. Los estimadores bayesianos se obtuvieron directamente con la librería R2Jags de Paqueteria R, la librería es parte del programa JAGS (Just Another Sampling). Los supuestos del modelo fueron las siguientes:

#### model

```
{
for (i \text{ in } 1 : N) {
          Y[i] \sim dnorm(mu[i], tau)
          m[\,i\,]\leq -\text{alffa1} * \text{pow}(X[i], \text{beta1})}
           a l f f a 1 \sim dnorm(0, 1.0E-6)beta 1 \text{ norm} (0, 1.0E-6)tau \leftarrow 1/(sigma*sigma)
           sigma \sim dgamma(0.001, 0.001)}
```
### <span id="page-24-0"></span>5.2. Modelación de datos reales

Por otra parte, en el desarrollo de la investigación se determinó que el modelo descrito en [Chave](#page-47-11) et al.  $(2014)$  es uno de los mejores modelos para la estimación de biomasa para zonas tropicales. Por ello se escogió dicho modelo para hacer comparación entre el estimador bayesiano con la regresión tradicional.

Para ello, en el análisis se utilizan los datos manejados en el mismo artículo. La base de datos incluye 58 sitios de estudio, de fuentes publicadas y no publicadas, para un total de 4004 árboles, de los cuales se tienen medidas de las variables diámetro del tronco, altura de los árboles totales, AGB, y el peso específico de madera. Sitios incluidos en esta base de datos comprenden los primeros experimentos de cosecha destructivas reportados desde el reino afro-tropical (n =1429, incluyendo Madagascar), los datos de América Latina (n =1794), y desde el sudeste asiático y Australia  $(n = 781)$ . Esta base de datos de cosecha árbol utilizado en el presente estudio está disponible en  $http://chave.ups-tlse.fr/pantropical_allowetry.htm.$ 

En base a los datos, la biomasa de los árboles AGB (en kg) se analizó bajo tres modelos. El Modelo C donde incluye las tres variables manejadas en el artículo, el Modelo I donde se modela la biomasa en función diámetro al cuadrado y peso específico y el Modelo II donde se modela la biomasa en función del diámetro. A continuación se muestra los modelos y su respectiva transformación logarítmica para el análisis clásico:

• Modelo C: incluye las tres variables manejadas en el artículo.

$$
AGB = \alpha \times (\rho \times D^2 \times H)^{\beta} \tag{5.1}
$$

$$
\log(AGB) = \log(\alpha) + \beta \log(\rho \times D^2 \times H) + \varepsilon \tag{5.2}
$$

• Modelo I: donde se incluye el diámetro al cuadrado y peso específico.

$$
AGB = \alpha \times (\rho \times D^2)^{\beta} \tag{5.3}
$$

$$
\log(AGB) = \log(\alpha) + \beta \log(\rho \times D^2) + \varepsilon \tag{5.4}
$$

• Modelo II: Modelos manejadas comúnmente, diámetro en relación con biomasa.

$$
AGB = \alpha \times (D)^{\beta} \tag{5.5}
$$

$$
\log(AGB) = \log(\alpha) + \beta \log(D^2) + \varepsilon \tag{5.6}
$$

Donde D es el diámetro,  $\rho$  es el peso específico de la madera, H es la altura del  $árbol y ε ∼ N(0, σ),$ 

Distribución a priori En la especificación del modelo anterior, se utilizó la distribución a priori no informativa. En los dos parámetros ( $\alpha$ , β) fue  $\alpha \sim N(0, 1.0E-$ 6),  $\beta \sim N(0, 1.0E-6)$ . Para la varianza se utilizó como no informativa la distribución gamma, es decir, sigma ∼ dgamma(0.001, 0.001). Los valores iniciales se asignaron de

manera arbitraria, sin embargo se pudieron haber seleccionado en base a una regresión lineal de los datos.

El método bayesiano se implementó utilizando el paquete R JAGS para ajustar el modelo bayesiano, usando las siguientes especificaciones para cada uno de los modelos: Modelo C:

#### model

```
{
for (i \text{ in } 1 : N){
AGB[i] \sim dnorm(mu[i], \, tau)mu[i] \leq alfa * pow(rho [i] *D2[i] *H[i], beta)
}
a l f a \sim dnorm(0, 1.0E-6)beta \tilde{ } dnorm(0,1.0E-6)tau \leftarrow 1/(sigma*sigma)
sigma \sim dgamma(0.001, 0.001)}
```
Modelo I:

model { for  $(i \text{ in } 1 : N)$ { AGB $[i]$   $\sim$  dnorm $(mu[i], \, tau)$ mu[i]  $\leq$  alfa \* pow(rho[i]\*D2[i], beta) } a l f a  $\sim$  dnorm $(0, 1.0E-6)$ beta  $\tilde{ }$  dnorm $(0,1.0E-6)$ tau  $\leftarrow$  1/(sigma\*sigma) sigma  $\sim$  dgamma $(0.001, 0.001)$ }

Modelo II:

model

```
{
for (i \text{ in } 1 : N)\{AGB[i] \sim dnorm(mu[i], \, tau)mu[i] \leftarrow alfa * pow(D[i], beta)
          }
          a l f a \sim dnorm(0, 1.0E-6)beta \sim dnorm(0, 1.0E-6)tau \leftarrow 1/(sigma*sigma)
          sigma \sim dgamma(0.001, 0.001)}
```
### <span id="page-27-0"></span>5.3. Evaluación de estimación

La evaluación de estimación para comparar los diferentes métodos se usaron las siguientes estadísticas de los estimadores:

Sesgo (BIAS): Dada una muestra  $X_1, \ldots, X_n$  iid ∼ X y un estimador  $T(x_1, \ldots, x_n)$ del parámetro poblacional  $\theta$  el sesgo es:

$$
Sesgo = B(\hat{\theta}) = E[T] - \theta \tag{5.7}
$$

Error Cuadrado Medio (ECM): Si  $\hat{Y}$  es un vector de *n* predicciones y el vector Y son valores verdaderos, entonces el (estimado) ECM del predictor es:

$$
ECM = \frac{1}{n} \sum_{i=1}^{n} (\hat{Y}_i - Y_i)^2.
$$
 (5.8)

$$
ECM(\hat{\theta}) = E[(\hat{\theta} - \theta)^2].
$$
\n(5.9)

## <span id="page-28-0"></span>5.4. Obtención de los estimadores en WinBUG-S/OpenBUGS y JAGS

Existen varios software en los cuales de manera sencilla se pueden implementar modelos bayesianos, sobre todo usando la teoría de Cadena de Markov Monte Carlo (MCMC) tales como JAGS (Just Another Gibbs Sampler) y WinBUGS (Bayesian inference Using Gibbs Sampling) lo cual puede considerarse la versión obsoleta de OpenBUGS. Existen otras alternativas como el m´odulo PROC MCMC de SAS (Statistical Analysis System) y la librería MCMCPack en entorno R, sin embargo, en este trabajo solo se abordará el uso de WinBUGS/OpenBUGS y JAGS.

#### <span id="page-28-1"></span>5.4.1. Usando WinBUGS/OpenBUGS

WinBUGS es software estadístico para el análisis bayesiano utilizando los métodos de la cadena de Markov Monte Carlo (MCMC).

La última versión de WinBUGS era la versión 1.4.3, lanzado en agosto de 2007. El desarrollo se centra ahora en OpenBUGS, un código abierto versión del paquete. WinBUGS 1.4.3 queda disponible como una versión estable para uso rutinario, pero que ya no se está desarrollando.

Una diferencia fundamental entre OpenBUGS y WinBUGS es la forma en que el sistema experto selecciona el algoritmo de actualización a utilizar para la clase de la plena distribución condicional de cada nodo. Mientras WinBUGS define un algoritmo para cada clase posible, no hay l´ımite para el n´umero de algoritmos que OpenBUGS pueden utilizar, lo que permite una mayor flexibilidad y extensibilidad. El usuario puede seleccionar el programa de actualización que se utilizará para cada nodo después de la compilación. Otras diferencias se detallan en la página web OpenBUGS.

#### model

```
{ }
# Datos
\mathbf{list}()# Valores iniciales
list()
```
En el apartado de "model"se dan las especificaciones del modelo y se declaran distribuciones a priori de los parámetros deseados. Los datos se dan en formato de lista y/o vectores dentro de apartado "list()".Posteriormente se dan los valores iniciales también en formato de lista.

Para nuestro caso particular y con las especificaciones del modelo alométrico mencionadas anteriormente se tiene el siguiente programa.

#### model

```
{
for (i \text{ in } 1 : n){
AGB[i] \tilde{ } dnorm(mu[i], tau)
mu[i] \leq alfa * pow(D[i], beta)
}
a l f a \sim dnorm(0, 1.0E-6)beta \sim dnorm(0, 1.0E-6)tau \leftarrow 1/(sigma*sigma)
sigma \sim dgamma(0.001, 0.001)}
# Datos
\mathbf{list} (N=10,
Y=c(11.3, 11.6, 12.7, 12.8, 13.5, 14.3, 14.7, 15, 15.3, 16.4),
```

```
D=c (60.45, 41.79, 40.31, 49.23, 82.41, 96.07, 101.71, 97.65,99.16, 143.54)
```

```
# Valores iniciales
list (alfa=1, beta=1, sigma=1)
```
Para la obtención de la distribución posterior de los parámetros se tiene que seguir los siguientes pasos:

1. Verificación del modelo. Para esto, se selecciona el apartado de "model" de programa y en la opción "Specification" del menú "Model", hacer click en la opción Check Modelçon ello en la parte inferior del programa aparecerá una leyenda indicando que el modelo es correcto.

<span id="page-30-0"></span>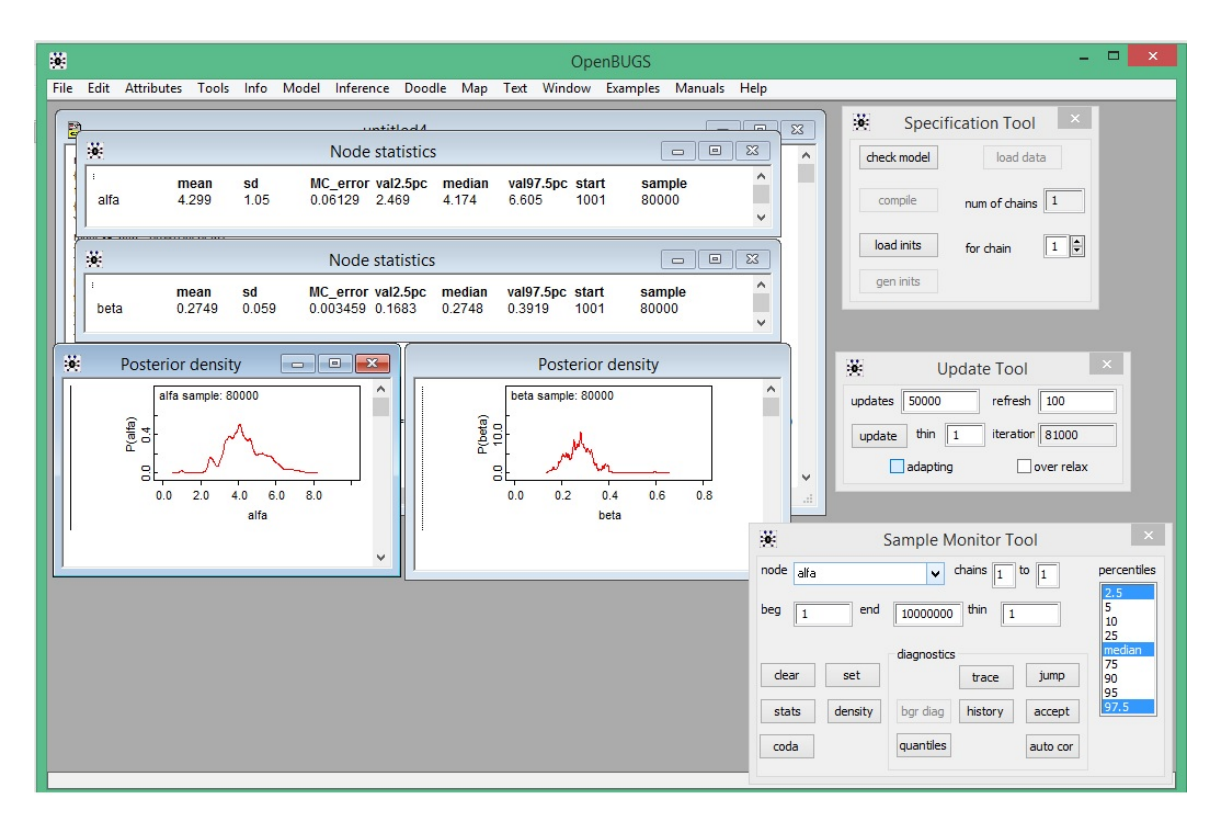

Figura 5.1: Resultados del ejemplo en OpenBUGS

- 2. Lectura de datos y compilación del modelo. Se selecciona el apartado de datos y en la ventana "Sepecification" hacer click en "Load Dataz en la parte inferior se confirma la lectura de datos. Posteriormente hacer click en Compile".
- 3. Lectura de valores iniciales. Seguido del proceso anterior, se selecciona el apartado de valores iniciales y hacer click en "Load inits".
- 4. Declarar parámetros de interés a monitorear. En la opción "Samples" del meno Inference" se declaran los parámetros a monitorear, es decir, los parametros que se desea estimar y obtener distribuciones a posteriori.
- 5. Actualizar el muestrador. Por último, en la opción  $\ddot{\text{U}}$ pdate" del menú "Model", se realiza en muestreo definiendo el número de muestreo  $y/$ o iteraciones que se desea realizar.

En el Gráfico anterior se muestra el resultado final obtenido y en el Anexo [A.3](#page-63-0) se muestra el ejemplo específico para la obtención distribuciones y estadísticas. Dicho ejemplo se puede replicar en WinBUGS ya que es el mismo proceso.

#### <span id="page-31-0"></span>5.4.2. Usando JAGS

JAGS (Just Another Gibbs Sampler), es un programa para el análisis de los modelos bayesianos utilizando Markov Chain Monte Carlo (MCMC), que no es del todo diferente a OpenBUGS (http://www.openbugs.info).

JAGS está diseñado para trabajar de cerca con el lenguaje R y entorno para computación y gráficos estadísticos (http://www.r-project.org). Se recomienda utilizar el paquete R2jags para trabajar directamente con JAGS desde R. Para esto, el programa para windows se descarga en (http://sourceforge.net/projects/mcmcjags/files/latest/download), ya instalado el programa el en ordenador se puede proceder la implementación de la modelación en entorno R con el siguiente código R (mismo ejemplo anterior):

```
install. packages ("R2jags")\mathbf{library} (R2jags)#Modelo
model\leftarrow function()\{for (i \text{ in } 1 : N){
Y[i] \sim dnorm(mu[i], tau)
mu[i] \leq alfa * pow(D[i], beta)
}
a l f a \sim dnorm(0, 1.0E-6)beta \sim dnorm(0, 1.0E-6)tau \leftarrow 1/(sigma*sigma)
sigma \sim dgamma(0.001, 0.001)}
#Datoscdata \leftarrow list (N=10,
Y=c(11.3, 11.6, 12.7, 12.8, 13.5, 14.3, 14.7, 15, 15.3, 16.4),D=c (60.45, 41.79, 40.31, 49.23, 82.41, 96.07, 101.71,97.65, 99.16, 143.54)\#Values \; in i c i a l e sinits \leftarrow function (){ list (alfa=0.01, beta=1, sigma=1)}
```

```
\#Par\acute{a}metros a monitorear
nl par \leq c (" alfa", " beta", " sigma")
```
 $# Obtain$  del muestreador ej emplojags  $\leq$  jags (cdata, inits, nlpar, model,  $n. chains = 3, n.iter = 10000$ #Obtención de graficas de distribución a posteriori simm<-ejemplojags\$BUGSoutput\$sims.matrix  $par(mfrow = c(2, 1))$  $plot (density (simm[, 1])$ ,  $type=" l"$ ,  $col=" blue"$ ,  $\text{main} = "JAGS: \text{Distribution} \cup \text{Posterior} \cup \text{de} \cup \text{alfa"})$  $plot (density (simm[, 2])$ ,  $type="l"$ ,  $col="blue"$ ,  $\text{main} = "JAGS: \text{Distribución} \cup \text{Posterior} \cup \text{de} \cup \text{beta}")$ 

Los resultados obtenido para este ejemplo se muestra continuación:

> ej em pl oj a g s mu. vect sd. vect  $2.5\%$   $25\%$   $50\%$   $75\%$   $97.5\%$  Rhat a l f a  $4.708$   $1.432$   $2.711$   $3.717$   $4.481$   $5.318$   $8.479$   $1.084$ beta 0.256 0.065 0.113 0.220 0.259 0.301 0.372 1.108 sigma 0.902 0.278 0.542 0.710 0.849 1.038 1.608 1.006 deviance 25.471 3.241 21.652 23.087 24.628 27.092 33.882 1.024

```
DIC info (using the rule, pD = var(deviance)/2)
pD = 5.2 and DIC = 30.6
```
<span id="page-33-0"></span>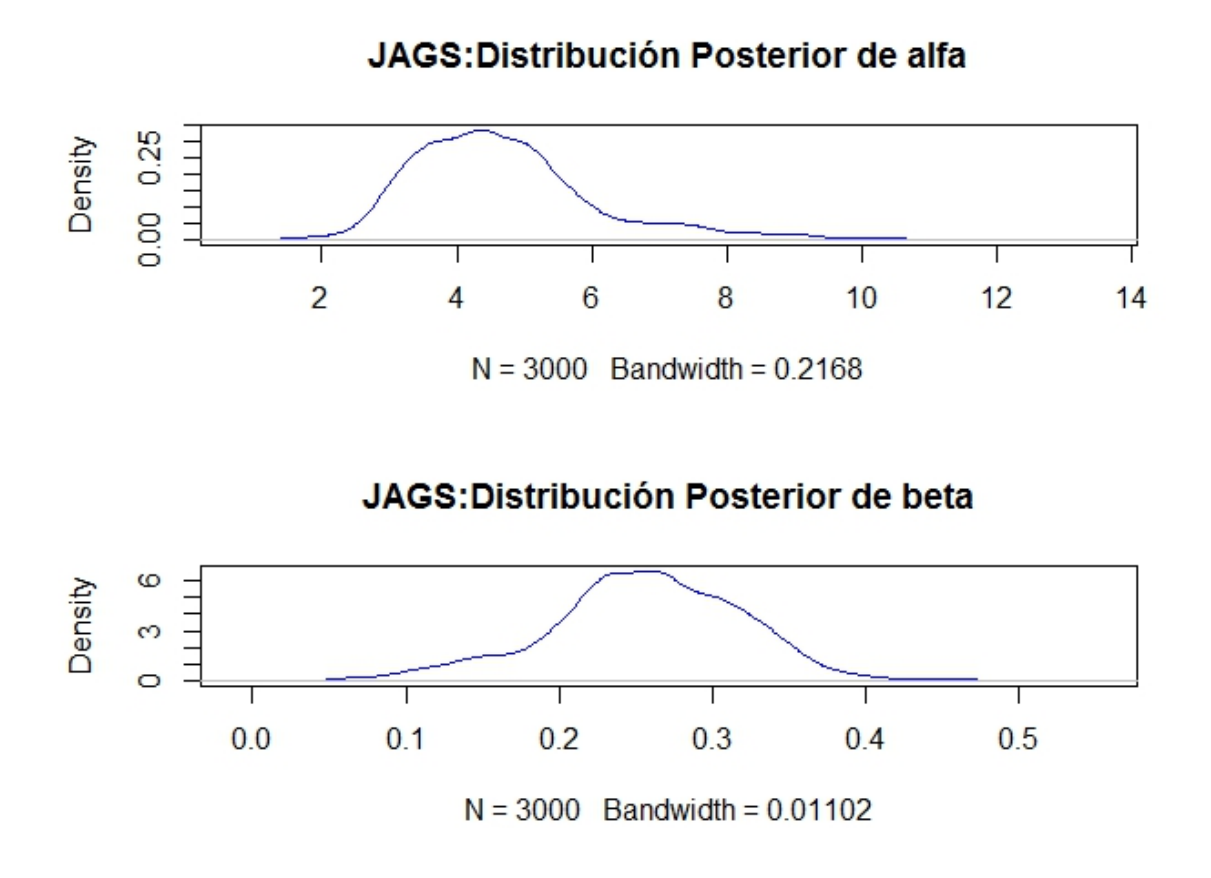

Figura 5.2: Distribución a posterior del ejemplo en JAGS

## <span id="page-34-0"></span>Capítulo 6

## Resultados

### <span id="page-34-1"></span>6.1. An´alisis de datos simulados

El análisis de los resultados de la simulación realizado con el modelo alométrico  $Y = 0.03(X)^{2.4} + \varepsilon$ , donde  $\varepsilon \sim N(0, 1)$ . Muestra que los estimadores bayesianos son más consistentes y robustas. En la Tabla [6.1](#page-34-2) también se puede apreciar como el ECM en la estimación bayesiana en las 4 muestras son aproximados a uno y en todos los casos son menores a la estimación clásica en donde conforme aumenta el tamaño de muestra disminuye el ECM. Es importante mencionar que desde la muestra de 50 los ECM's de método bayesiano resulta muy pequeño.

<span id="page-34-2"></span>

|            | Estimación Clasica |        |            | Estimación Bayesiana |        |            |           |
|------------|--------------------|--------|------------|----------------------|--------|------------|-----------|
| Muestra    | alfa               | beta   | <b>ECM</b> | alfa                 | beta   | <b>ECM</b> | DIC       |
| 50         | 0.0300             | 2.4007 | 25.0607    | 0.0300               | 2.3999 | 0.9527     | 144.4648  |
| 100        | 0.0297             | 2.4029 | 9.8025     | 0.0300               | 2.3999 | 0.9896     | 287.6168  |
| <b>200</b> | 0.0300             | 2.4004 | 5.3013     | 0.0300               | 2.3999 | 1.0023     | 573.1948  |
| 500        | 0.0299             | 2.4011 | 2.3236     | 0.0300               | 2.3999 | 0.9901     | 1419.3283 |

**Tabla 6.1:** Media de los estimadores,  $mu \leq tra = 50$ , 100, 200 y 500.

En la Figura  $6.1$  a  $6.4$  se muestra la distribución de estimadores, la representación gráfica de los ECM´s tienen una distribución simétrica cuando se trata de la estimación bayesiana a diferencia de la estimación clásica (en este caso la estimación clasica es la regresión lineal  $(RL)$  donde las colas están segadas a la derecha. Nótese que

<span id="page-35-1"></span>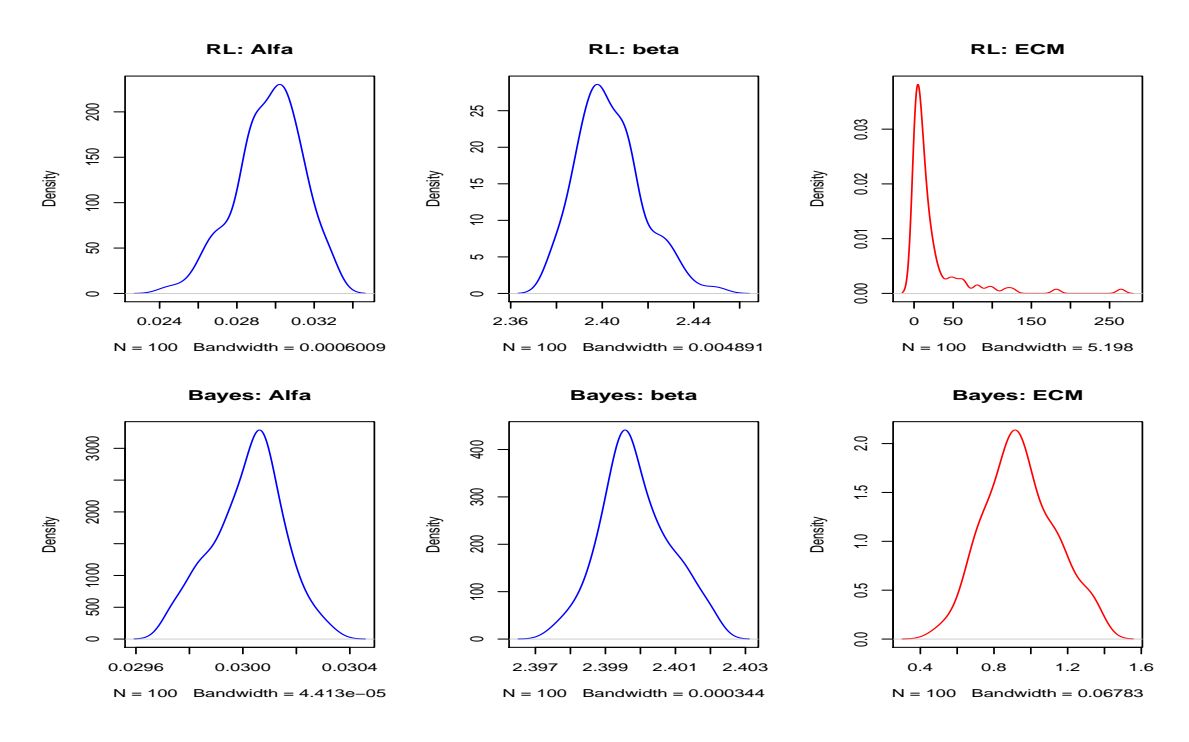

Figura 6.1: Distribución de los estimadores, muestra=50

también las colas de la distribución de los parámetros en las estimaciones bayesianas (Bayes) son más consistentes y en cambio en la estimación clásica las colas son irregulares.

<span id="page-35-0"></span>El sesgo de los estimadores son menores en la estimación bayesiana que la clásica, este resultado es consistente en las diferentes tama˜nos de muestras. En el caso del sesgo de  $\alpha$  en la estimación bayesiana es relativamente cero en todos los tamaños de muestra.

|         |        | Estimación Clasica | Estimación Bayesiana |        |  |
|---------|--------|--------------------|----------------------|--------|--|
| Muestra | alfa   | Beta               | alfa                 | Beta   |  |
| 50      | 0.0000 | $-0.0007$          | 0.0000               | 0.0001 |  |
| 100     | 0.0003 | $-0.0029$          | 0.0000               | 0.0001 |  |
| 200     | 0.0000 | $-0.0004$          | 0.0000               | 0.0001 |  |
| 500     | 0.0001 | $-0.0011$          | 0.0000               | 0.0001 |  |

Tabla 6.2: Sesgo de los estimadores de ambos métodos.
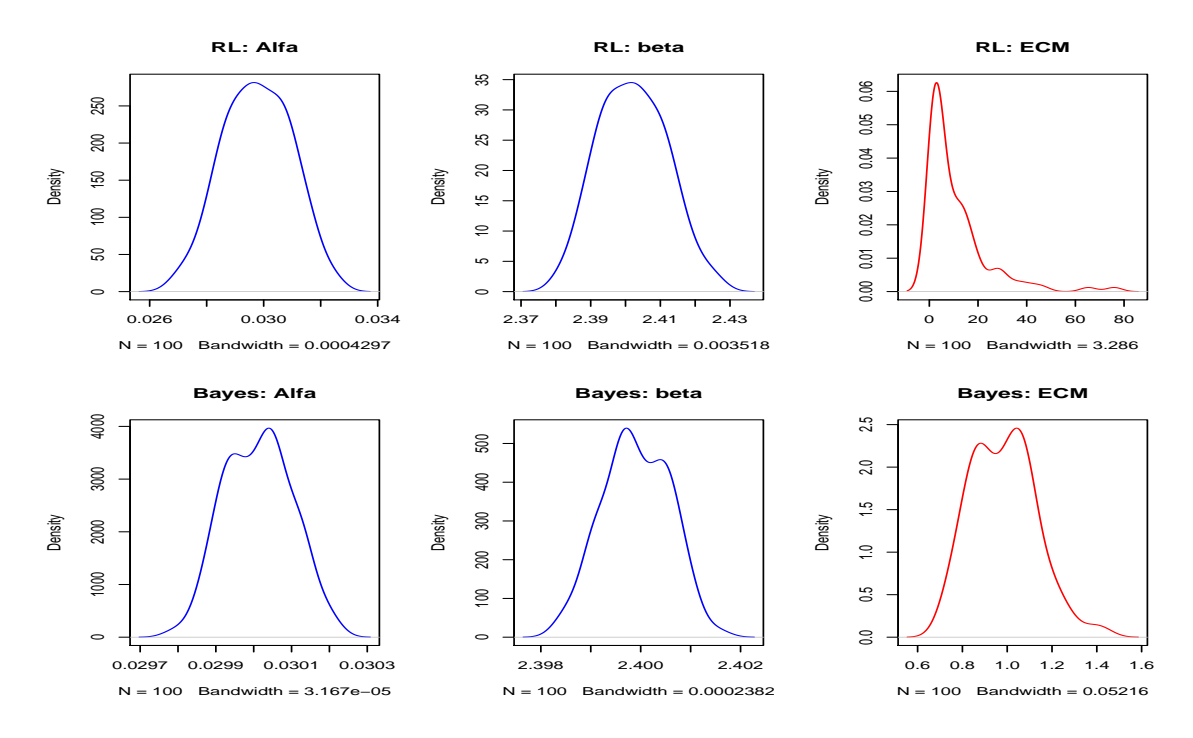

Figura 6.2: Distribución de los estimadores, muestra=100

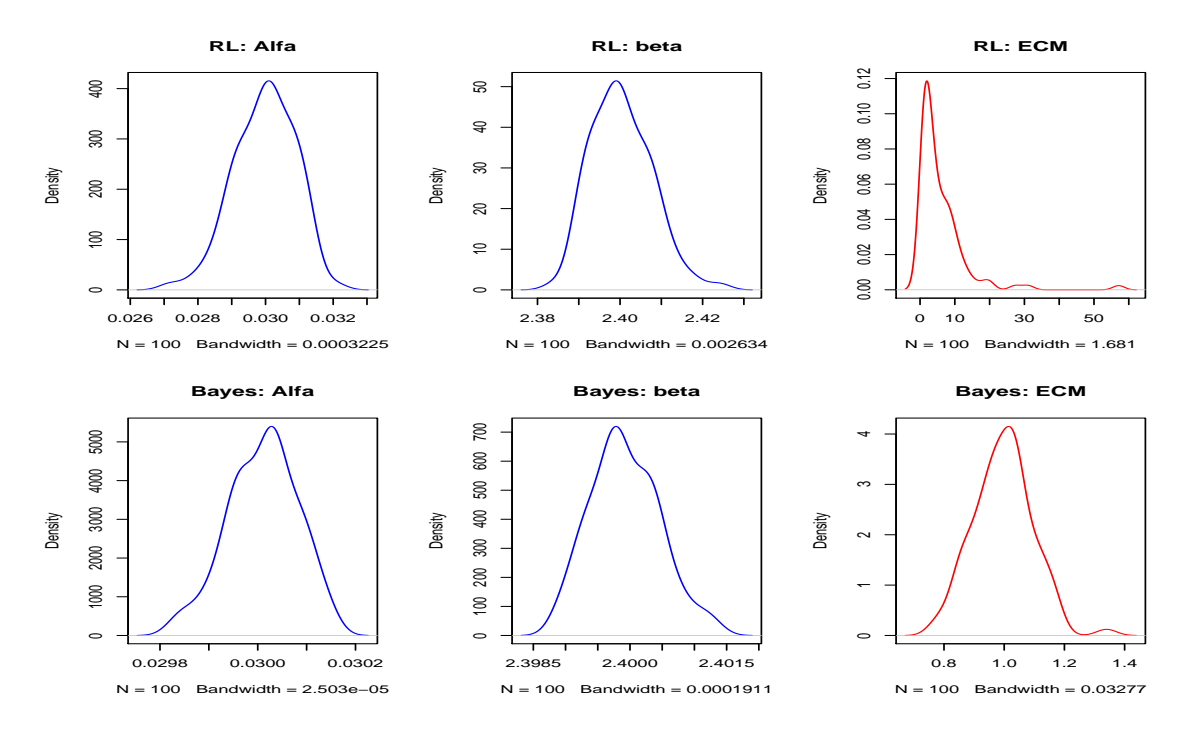

Figura 6.3: Distribución de los estimadores, muestra=200

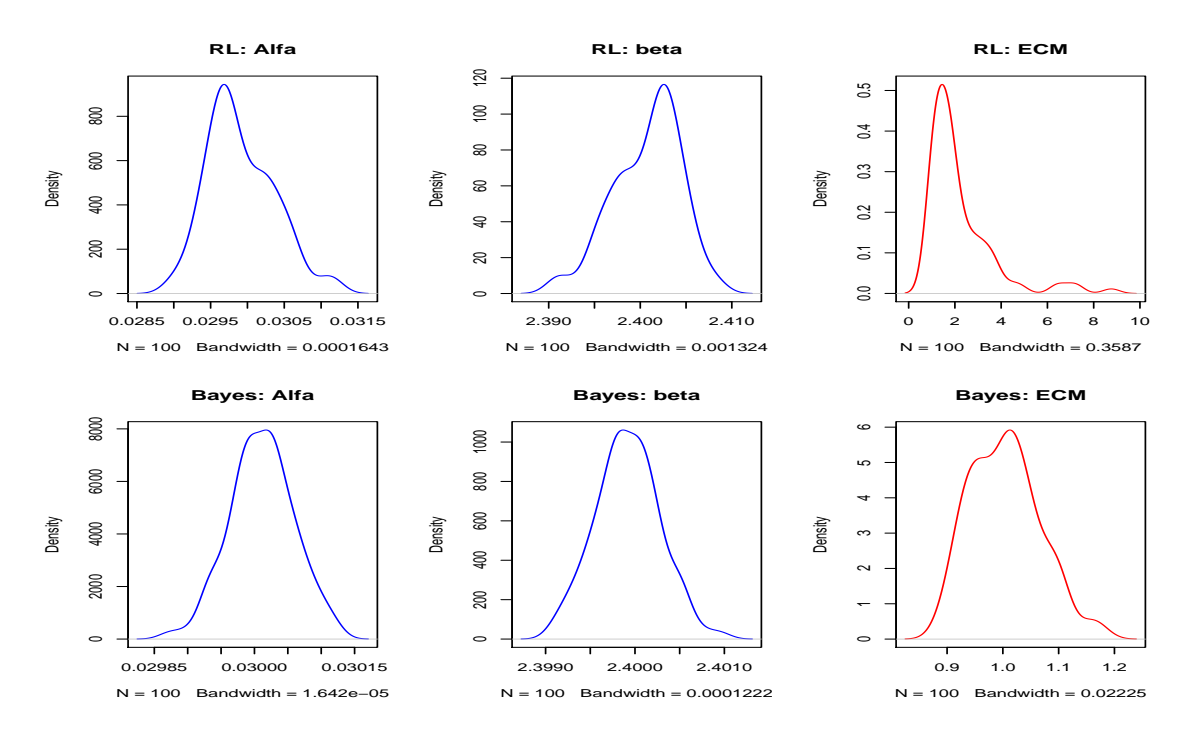

Figura 6.4: Distribución de los estimadores, muestra=500

Por otra parte se hizo una segunda simulación con otros valores en los parámetros  $(\alpha = 0.06 \text{ y } \beta = 2.1)$ , aumentando la amplitud de los datos muestreados (10-10000). En la Tabla [6.3](#page-37-0) podemos apreciar que es más notable la disminución del ECM a medida que aumenta el tamaño de muestra, siendo que en la estimación bayesiana es más rápida la disminución.

<span id="page-37-0"></span>

|         |                    | Estimación Clasica |                               | Estimación Bayesiana |        |           |            |
|---------|--------------------|--------------------|-------------------------------|----------------------|--------|-----------|------------|
| Muestra | alfa               | beta               | ECM                           | alfa                 | beta   | ECM       | DIC-       |
| 50      | 0.0595             | 2.1018             | 99527.193                     | 0.0614               | 2.0967 | 2048.5410 | 7464.195   |
| 100     | $\parallel 0.0601$ | 2.0998             | $24847.607$   0.0613   2.0970 |                      |        | 1260.0813 | 28080.012  |
| 200     | 0.0599             | 2.1004             | 11161.732   0.0612            |                      | 2.0970 | 1139.2530 | 109713.970 |
| 500     | 0.0599             | 2.1003             | 1792.904                      | 0.0612               | 2.0972 | 962.3591  | 676347.382 |

Tabla 6.3: Media de los estimadores,  $muestra = 50, 100, 200 \text{ y } 500$ .

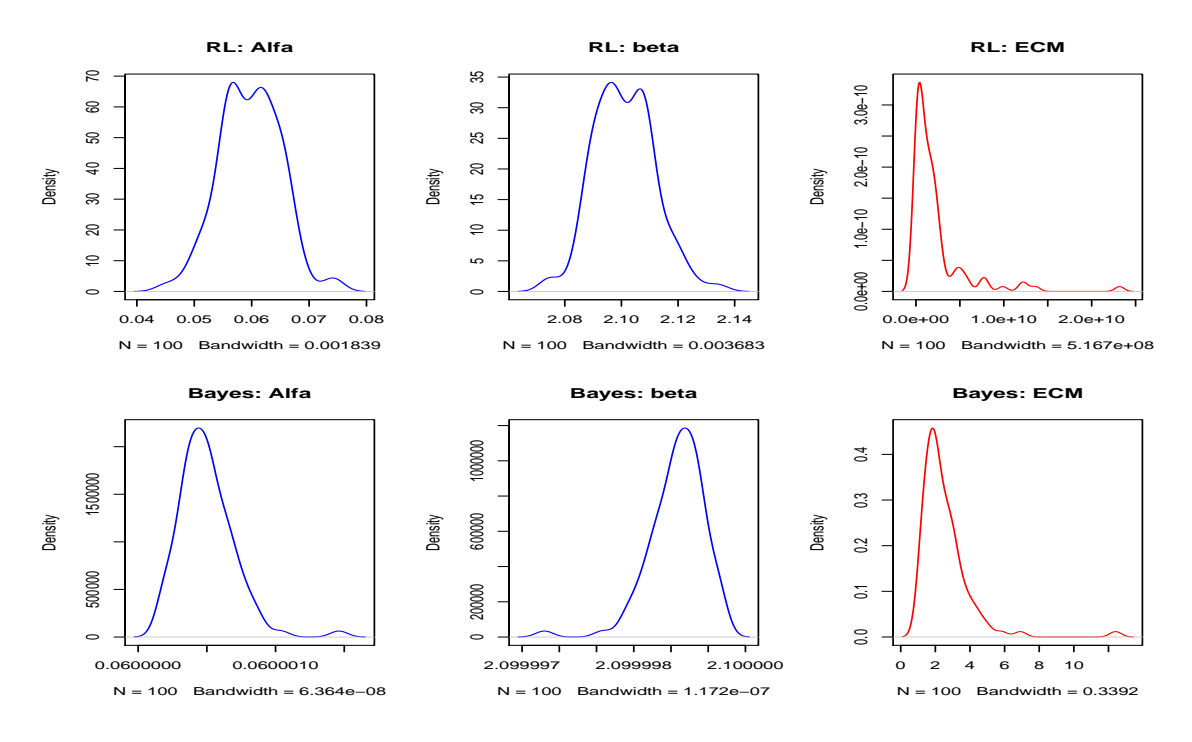

Figura 6.5: Distribución de los estimadores, muestra=50

Al usar los mismos parámetros pero aumentando el número de iteración a 50000 se obtiene una mejor convergencia para la estimación bayesiana y resulta con el menor ECM en los diferentes tamaños de muestra, incluso el sesgo de los estimadores son prácticamente cero.

|            | Estimación Clasica |        |            | Estimación Bayesiana |      |        |            |
|------------|--------------------|--------|------------|----------------------|------|--------|------------|
| Muestra    | alfa               | beta   | <b>ECM</b> | alfa                 | beta | ECM    | DIC        |
| 50         | 0.0597             | 2.1010 | 2204305451 | 0.06                 | 2.1  | 2.5373 | 2203.188   |
| 100        | 0.0599             | 2.1004 | 734007355  | 0.06                 | 2.1  | 2.0563 | 7326.940   |
| <b>200</b> | 0.0596             | 2.1009 | 345045071  | 0.06                 | 2.1  | 2.1228 | 30110.835  |
| 500        | 0.0599             | 2.1003 | 58848173   | 0.06                 | 2.1  | 1.9241 | 169233.191 |

Tabla 6.4: Media de los estimadores,  $muestra = 50, 100, 200 \text{ y } 500.$ 

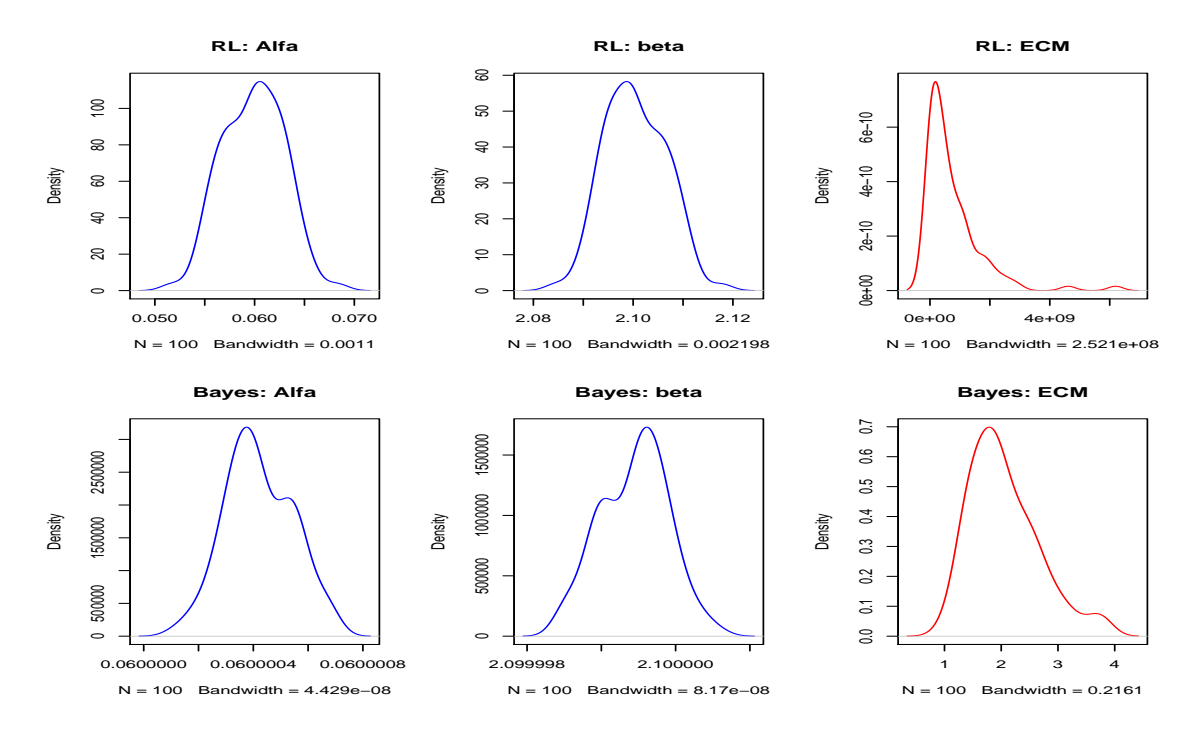

Figura 6.6: Distribución de los estimadores, muestra=100

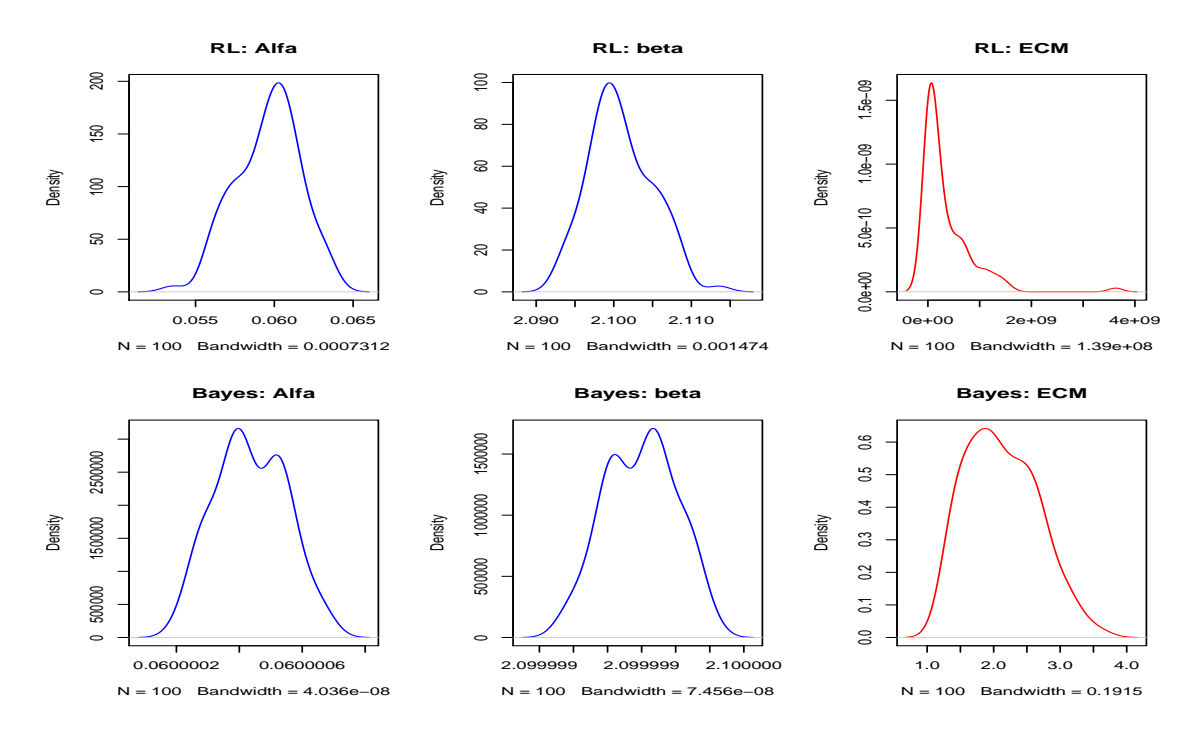

Figura 6.7: Distribución de los estimadores, muestra=200

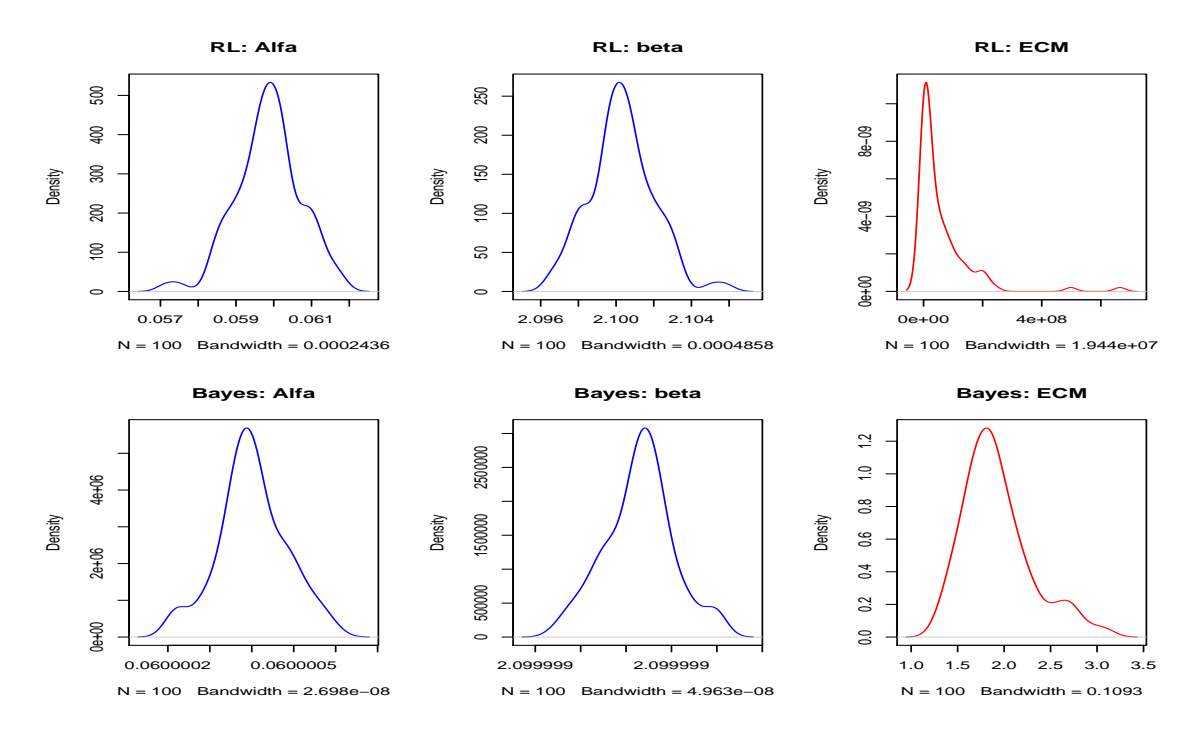

Figura 6.8: Distribución de los estimadores, muestra=500

#### 6.2. Análisis de datos reales

<span id="page-40-0"></span>La estadística descriptiva de los datos manejados se puede observar en la Tabla [6.5,](#page-40-0) el total de biomasa real de los ´arboles que se encuentran en la base de datos es 4,541,094 Kg.

|         | $\Box$ | H     | AGB      | rho  |
|---------|--------|-------|----------|------|
| Media   | 23.99  | 16.04 | 1134.14  | 0.63 |
| Mediana | 15.35  | 13.40 | 97.67    | 0.63 |
| Min     | 5.00   | 1.20  | 1.23     | 0.09 |
| Max     | 212.00 | 70.70 | 76063.52 | 1.20 |

Tabla 6.5: Descriptivos de la Base de datos

Analizando los resultados de la modelación se tiene que el mejor modelo para la estimación de biomasa es sin duda el Modelo C como bien mencionan los autores [Chave](#page-47-0) et al. [\(2005,](#page-47-0) [2014\)](#page-47-1), el ECM es menor que en los otros dos modelos. Sin embargo el Modelo I su ECM no se aleja mucho del Modelo C y su estimación a la biomasa total es la más cercana a la real, este patrón es consistente en los diferentes métodos de estimación. Por lo que el Modelo I sería una alternativa cuando no se tenga la altura de los árboles y se puede obtener el peso específico.

La estimación clásica del Modelo C, es la misma manejada en [Chave](#page-47-1) et al.  $(2014)$ dado que se utilizó de la misma base de datos, haciendo la comparación, la estimación bayesiana sería una mejor alternativa ala modelación de los datos, ya que en el Modelo C la estimación total de la biomasa con el método bayesiano es ligeramente m´as cercano al valor real de biomasa, adem´as, el error cuadrado medio es menor que el método clásico aunque muy similar al regresión no lineal. Por otro lado, se puede

| Modelo                                                              | alfa               | beta | ECM                             | AGB                | Error $(\% )$ |
|---------------------------------------------------------------------|--------------------|------|---------------------------------|--------------------|---------------|
| Clasico                                                             | $\parallel 0.0631$ |      | $\mid 0.9759 \mid 1619751 \mid$ | 4244500            | $-6.5\%$      |
| No lineal $\parallel$ 0.0164 $\parallel$ 1.0908 $\parallel$ 1291247 |                    |      |                                 | $^{\circ}$ 4290518 | $-5.5\%$      |
| Bayesiano    0.0167   1.0897   1291648                              |                    |      |                                 | 4316976            | $-4.9\%$      |

Tabla 6.6: Resultados del Modelo C

apreciar el mismo patrón los resultados de la modelación cuando se excluye la variable altura (Tabla  $6.7$ ), La estimación por método bayesiano y regresión no lineal son muy parecidos, tienen menor ECM que la clásica y están a tan solo 2% por debajo del valor real de biomasa total y cuando solo se modela la biomasa contra el diámetro (Tabla  $6.7$ ). Es probable que el Modelo I se acerque más a al valor real por la relación existente entre el diámetro y la altura, es por ello que la exclusión de la variable altura no es tan significativa en el resultado.

Tabla 6.7: Resultados del Modelo I

<span id="page-41-0"></span>

| Modelo                       | alfa   | beta   | ECM                  | AGB      | Error $(\% )$ |
|------------------------------|--------|--------|----------------------|----------|---------------|
| Clásico                      | 0.1367 | 1.3082 | 1794051              | -4258766 | $-6.2\%$      |
| No lineal                    | 0.124  | 1.3247 | 1754540              | 4420400  | -2.7 $\%$     |
| Bayesiano $\parallel 0.1271$ |        |        | $1.3223 \pm 1754763$ | 4445656  | $-2.1\,\%$    |

Tabla 6.8: Resultados del Modelo II

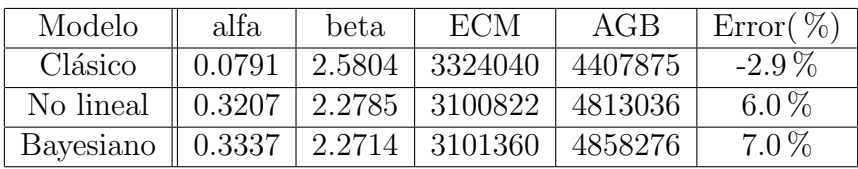

Nótese que la estimación de biomasa total es mejor en la estimación bayesiana en

<span id="page-42-0"></span>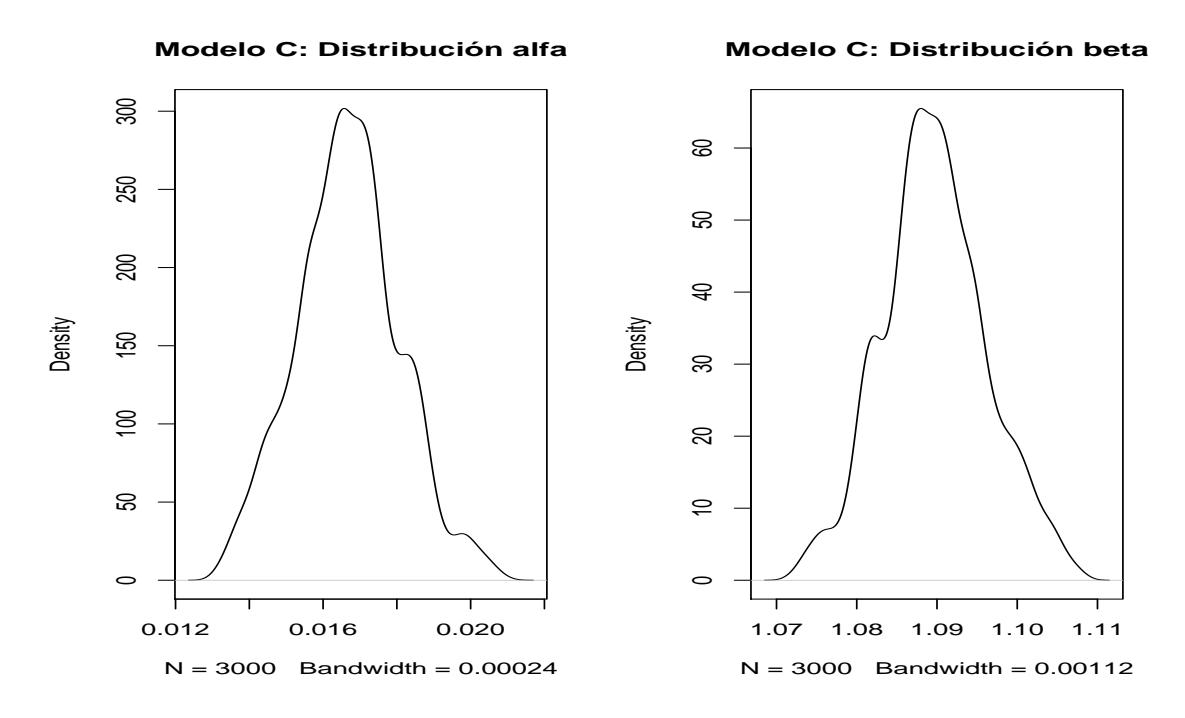

Figura 6.9: Distribución de los estimadores Modelo C

el Modelo C y Modelo I, de esta forma también podemos corroborar mediante la devianza que los dos primeros modelos son menores (67709.68 y 68937.27 respecti-vamente) en comparación al Modelo II (71218.14). Sin embargo, en la Figura [6.9](#page-42-0) y [6.10](#page-43-0) la distribución de los estimadores se muestra picos para el Modelo I, aunque en el Modelo C no presenta picos, las colas son un poco sesgadas.

Los modelos adecuados para la estimación por consiguiente serian:

$$
AGB_{est} = 0.0167(\rho D^2 H)^{1.0897}
$$
\n(6.1)

$$
AGB_{est} = 0.1271(\rho D)^{1.3223} \tag{6.2}
$$

Los dos modelos anteriores son para la ausencia y presencia de la medida de la variable altura, respectivamente. El modelo II, a pesar de depender de solo el diámetro, su estimación no está muy alejada de la estimación real. Sin embargo, al igual que el problema de las mediciones de altura que se ignoran en la mayoría de los inventarios forestales, el peso específico también es difícil de obtener dada la gran variedad de especies en zonas tropicales.

Por otro lado, en las Tablas Anexas [B.1](#page-69-0) y [B.2](#page-72-0) se puede ver el comportamiento de

<span id="page-43-0"></span>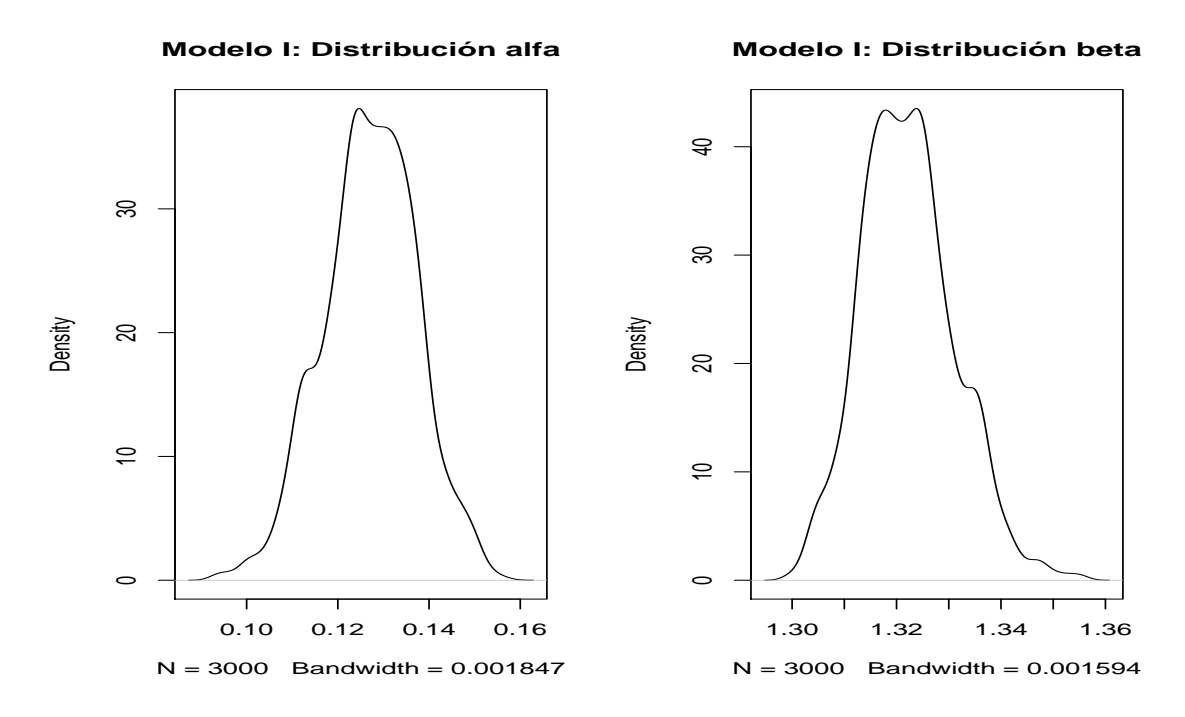

Figura 6.10: Distribución de los estimadores Modelo I

los estimadores en los 59 sitios contenidos en la base de datos, en la mayoría de los sitios y en ambos modelos, el ECM del estimador bayesiano se mantiene abajo del cl´asico. En la siguiente tabla se muestran los estimadores obtenido en los sitios de Jalisco y Yucatan que incluían la base de datos.

| Modelo C     |                    | Estimación Clasica |            | Estimación Bayesiana |        |            |           |
|--------------|--------------------|--------------------|------------|----------------------|--------|------------|-----------|
| <b>Sitio</b> | alfa               | beta               | <b>ECM</b> | alfa                 | beta   | <b>ECM</b> | DIC       |
| Yucatan      | 0.1694             | 0.8645             | 21667.2    | 0.0864               | 0.952  | 19143.94   | 2216.1323 |
| Jalisco      | 0.1609             | 0.8078             | 894.5865   | 0.4577               | 0.6882 | 834.7143   | 1190.6722 |
| Modelo I     | Estimación Clasica |                    |            | Estimación Bayesiana |        |            |           |
| Sitio        | alfa               | beta               | <b>ECM</b> | alfa                 | beta   | <b>ECM</b> | DIC       |
| Jalisco      | 0.4465             | 0.9434             | 1165.927   | 1.4343               | 0.7539 | 1011.733   | 1215.1944 |
| Yucatan      | 0.6955             | 1.0259             | 27155.26   | 0.596                | 1.0708 | 24028.16   | 2266.4733 |

Tabla 6.9: Estimadores por sitio de México con el Modelo C y Modelo I.

## Capítulo 7

## Conclusiones y Discusiones

Los estimadores por el método bayesiano son más robustos. El sesgo de los estimadores son siempre menores a los estimación clásica y lo mismo pasa con los Errores cuadrados medios. A´un con la ausencia de algunos variables como la altura o el peso específico, la estimación de la biomasa total se aproxima más al valor real.

La desventaja del método bayesiano es cuando se tiene una muestra muy grande, y en consecuencia la mayoría de las veces se requiere de muchas más iteraciones para lograr una buena convergencia por lo que se toma incluso m´as tiempo de lo normal. Además, existen controversias acerca de la asignación de valores iniciales, en el caso de los modelos alom´etricos, no existe mucha dificultad al respecto debido a que las funciones son relativamente sencillas y definidas, por lo que prácticamente para cualquier valor inicial siempre se llega a la convergencia.

Otra desventaja que siempre se ha mencionado en modelos bayesianos es tener una buena selección de distribuciones a prioris y la obtención de la distribución a posteriori. Este último, la mayoría de las veces no se pueden obtener las distribuciones de forma analítica, sin embargo, con los programas citados  $y/\circ$  el uso de método MCMC, se soluciona dicho problema, además de obtenerlos de forma gratuita, sencilla y relativamente fáciles de manejar.

Por otro lado, el modelo con la ausencia de la variable altura a pesar de tener mayor ECM que el Modelo C, se acerca más al valor real de biomasa, esto indica la importancia del peso específico para la estimación de la biomasa. Este resultado tam-

bién muestra que la variable altura no cobra mucha importancia, ya que al eliminarlo del modelo (Modelo C) las estimaciones son más precisas, esto podría deberse a que hay una relación intrínseca entre la variable altura y el diámetro.

Independientemente del método de estimación y del tipo de modelo, las estimaciones están alrededor del 7 % ya sea sobrestimando o subestimando el total de biomasa. Es evidente que el mejor modelo en este caso es el Modelo I y que se prefiere estimaciones m´as precisas, sin embargo, la ausencia de algunas variables puede provocar ya sea subestimación o sobrestimación, por lo que quedara en consideración de los expertos en tomar la decisión cuál de las dos condiciones son mejores.

## Referencias

- Agrawal, A., Nepstad, D. y Chhatre, A. (2011). Reducing Emissions from Deforestation and Forest Degradation. Annual Review of Environment and Resources, Vol 36 , 36, 373–396.
- Araujo, T. M., Higuchi, N. y Junior, J. A. D. (1999). Comparison of formulae for biomass content determination in a tropical rain forest site in the state of Para, Brazil. Forest Ecology and Management, 117, 1-3, 43–52.
- Asner, G. P., Powell, G. V. N., Mascaro, J., Knapp, D. E., Clark, J. K., Jacobson, J., Kennedy-Bowdoin, T., Balaji, A., Paez-Acosta, G., Victoria, E., Secada, L., Valqui, M. y Hughes, R. F. (2010). High-resolution forest carbon stocks and emissions in the Amazon. Proceedings of the National Academy of Sciences of the United States of America, 107, 38, 16738–16742.
- Baccini, A. y Asner, G. P. (2013). Improving pantropical forest carbon maps with airborne LiDAR sampling. Carbon Management, 4, 6, 591–600.
- Baccini, A., Goetz, S. J., Walker, W. S., Laporte, N. T., Sun, M., Sulla-Menashe, D., Hackler, J., Beck, P. S. A., Dubayah, R., Friedl, M. A., Samanta, S. y Houghton, R. A. (2012). Estimated carbon dioxide emissions from tropical deforestation improved by carbon-density maps. Nature Climate Change, 2, 3, 182–185.
- Binkley, D., Stape, J. L. y Ryan, M. G. (2004). Thinking about efficiency of resource use in forests. Forest Ecology and Management, 193, 1, IUFRO.
- Brown, S. (1997). Estimating Biomass and Biomass Change of Tropical Forests: a Primer. For the Food and Agriculture Organization of the United Nations. FAO Forestry Paper  $-134, 134, 55$ pp.
- Brown, S., Gillese, A. J. R. y LUGO, A. E. (1989). Biomass Estimation Methods For Tropical Forests With Applications To Forest Inventory Data. Forest Science, 35, 4, 881–902.
- Brown, S. y Lugo, A. E. (1982). The Storage and Production of Organic-matter In Tropical Forests and Their Role In the Global Carbon-cycle. Biotropica, 14, 3, 161–187.
- Brown, S. y Lugo, A. E. (1984). Biomass of Tropical Forests A New Estimate Based On Forest Volumes. Science, 223, 4642, 1290–1293.
- Brown, S. y Lugo, A. E. (1992). Biomass of Brazilian Amazonian Forests the Need For Good Science. *Interciencia*, 17, 4, 201–203.
- Brown, S., Schroeder, P. y Birdsey, R. (1997). Aboveground biomass distribution of US eastern hardwood forests and the use of large trees as an indicator of forest development. Forest Ecology and Management, 96, 1-2, 37–47.
- Brown, S. L. y Schroeder, P. E. (1999). Spatial patterns of aboveground production and mortality of woody biomass for eastern US forests. Ecological Applications, 9, 3, 968–980.
- BUN-CA (2002). Manuales sobre energía renovable: Biomasa. San José, Costa Rica., 42p.
- Cairns, M. A., Haggerty, P. K., Alvarez, R., De Jong, B. H. J. y Olmsted, I. (2000). Tropical Mexico's recent land-use change: A region's contribution to the global carbon cycle. Ecological Applications, 10, 5, 1426–1441.
- <span id="page-47-0"></span>Chave, J., Andalo, C., Brown, S., Cairns, M. A., Chambers, J. Q., Eamus, D., Folster, H., Fromard, F., Higuchi, N., Kira, T., Lescure, J. P., Nelson, B. W., Ogawa, H., Puig, H., Riera, B. y Yamakura, T. (2005). Tree allometry and improved estimation of carbon stocks and balance in tropical forests. Oecologia, 145, 1, 87–99.
- Chave, J., Condit, R., Aguilar, S., Hernandez, A., Lao, S. y Perez, R. (2004). Error propagation and scaling for tropical forest biomass estimates. Philosophical Transactions of the Royal Society of London Series B-biological Sciences, 359, 1443, 409–420.
- <span id="page-47-1"></span>Chave, J., Rejou-Mechain, M., Burquez, A., Chidumayo, E., Colgan, M. S., Delitti, W. B. C., Duque, A., Eid, T., Fearnside, P. M., Goodman, R. C., Henry, M., Martinez-Yrizar, A., Mugasha, W. A., Muller-Landau, H. C., Mencuccini, M., Nelson, B. W., Ngomanda, A., Nogueira, E. M., Ortiz-Malavassi, E., Pelissier, R., Ploton, P., Ryan, C. M., Saldarriaga, J. G. y Vieilledent, G. (2014). Improved allometric models to estimate the aboveground biomass of tropical trees. Global Change Biology, 20, 10, 3177–3190.
- Chave, J., Riera, B. y Dubois, M. A. (2001). Estimation of biomass in a neotropical forest of French Guiana: spatial and temporal variability. *Journal of Tropical Ecology*, 17, 79–96.
- Clark, D. B. y Kellner, J. R. (2012). Tropical forest biomass estimation and the fallacy of misplaced concreteness. Journal of Vegetation Science, 23, 6, 1191–1196.
- Crow, T. R. (1978). Common Regressions To Estimate Tree Biomass In Tropical Stands. Forest Science, 24, 1, 110–114.
- de Castilho, C. V., Magnusson, W. E., de Araujo, R. N. O., Luizao, R. C. C., Lima, A. P. y Higuchi, N. (2006). Variation in aboveground tree live biomass in a central Amazonian Forest: Effects of soil and topography. Forest Ecology and Management, 234, 1-3, 85–96.
- De Oliveira, A. A. y Mori, S. A. (1999). A central Amazonian terra firme forest. I. High tree species richness on poor soils. Biodiversity and Conservation, 8, 9, 1219–1244.
- De Valpine, P. y Hastings, A. (2002). Fitting population models incorporating process noise and observation error. Ecological Monographs, 72, 1, 57–76.
- Edwards, D. (1996). Comment: The first data analysis should be journalistic. Ecological Applications, 6, 4, 1090–1094.
- Ellison, A. M. (2004). Bayesian inference in ecology. Ecology Letters, 7, 6, 509–520.
- FAO (1995). Evaluación de los recursos forestales 1990, Países tropicales. Estudio FAO Montes, Roma, Italia, pp. 32-36.
- Fearnside, P. M. (2012). Brazil's Amazon forest in mitigating global warming: unresolved controversies. Climate Policy, 12, 1, 70–81.
- Francis, J. K. (2000). Estimating biomass and carbon content of saplings in Puerto Rican secondary forests. Caribbean Journal of Science, 36, 3-4, 346–350.
- Gelfand, A. E., Hills, S. E., Racinepoon, A. y Smith, A. F. M. (1990). Illustration of Bayesian-inference In Normal Data Models Using Gibbs Sampling. Journal of the American Statistical Association, 85, 412, 972–985.
- Geman, S. y Geman, D. (1984). Stochastic Relaxation, Gibbs Distributions, and the Bayesian Restoration of Images. Ieee Transactions On Pattern Analysis and Machine Intelligence, 6, 6, 721–741.
- Gibbs, H. K., Brown, S., Niles, J. O. y Foley, J. A. (2007). Monitoring and estimating tropical forest carbon stocks: making REDD a reality. Environmental Research Letters, 2, 4, 045023.
- H., K. y Herrera, R. (1983). Phytomass Structure of Natural Plant-communities On Spodosols In Southern Venezuela - the Tall Amazon Caatinga Forest. Vegetatio, 53, 2, 65–84.
- Harris, N. L., Brown, S., Hagen, S. C., Saatchi, S. S., Petrova, S., Salas, W., Hansen, M. C., Potapov, P. V. y Lotsch, A. (2012). Baseline Map of Carbon Emissions from Deforestation in Tropical Regions. Science, 336, 6088, 1573–1576.
- HASTINGS, W. K. (1970). Monte-carlo Sampling Methods Using Markov Chains and Their Applications. Biometrika, 57, 1, 97–&.
- Houghton, R. A., Lawrence, K. T., Hackler, J. L. y Brown, S. (2001). The spatial distribution of forest biomass in the Brazilian Amazon: a comparison of estimates. Global Change Biology, 7, 7, 731–746.
- Hunter, M. O., Keller, M., Victoria, D. y Morton, D. C. (2013). Tree height and tropical forest biomass estimation. Biogeosciences, 10, 12, 8385–8399.
- Johnson, D. W. y Todd, D. E. (1998). Harvesting Effects on Long-Term Changes in Nutrient Pools of Mixed Oak Forest. 62, 1725–1735.
- Jordan, C. F. y Uhl, C. (1978). Biomass of A Tierra-firme Forest of the Amazon Basin. Oecologia Plantarum, 13, 4, 387–400.
- Larjavaara, M. y Muller-Landau, H. C. (2013). Measuring tree height: a quantitative comparison of two common field methods in a moist tropical forest. Methods In Ecology and Evolution, 4, 9, 793–801.
- Li, R. X., Stewart, B. y Weiskittel, A. (2012). A Bayesian approach for modelling non-linear longitudinal/hierarchical data with random effects in forestry. Forestry, 85, 1, 17–25.
- Litton, C. M. y Kauffman, J. B. (2008). Allometric models for predicting aboveground biomass in two widespread woody plants in Hawaii. Biotropica, 40, 3, 313–320.
- Malhi, Y. y Grace, J. (2000). Tropical forests and atmospheric carbon dioxide. Trends in Ecology & Evolution, 15, 8, 332–337.
- Metropolis, N., Rosenbluth, A. W., Rosenbluth, M. N., Teller, A. H. y Teller, E. (1953). Equation of State Calculations By Fast Computing Machines. Journal of Chemical Physics, 21, 6, 1087–1092.
- Miles, L. y Kapos, V. (2008). Reducing greenhouse gas emissions from deforestation and forest degradation: Global land-use implications. Science, 320, 5882, 1454–1455.
- Montero, M. y Kanninen, M. (2002). Biomasa y Carbono en plantaciones de Terminalia amazonia (Gmel.) Excell en la zona Sur de Costa Rica. Revista Forestal Centroamericana, 39-40, 50–55.
- Montero, M. y Montagnini, F. (2006). Modelos alometricos para la estimacion de biomasa de diez especies nativas en plantaciones en la region Atlantica de Costa Rica. Recursos Naturales y Ambiente, 45, 118–125.
- Muller-Landau, H. C., Condit, R. S., Chave, J., Thomas, S. C., Bohlman, S. A., Bunyavejchewin, S., Davies, S., Foster, R., Gunatilleke, S., Gunatilleke, N., Harms, K. E., Hart, T., Hubbell, S. P., Itoh, A., Kassim, A. R., LaFrankie, J. V., Lee, H. S., Losos, E., Makana, J. R., Ohkubo, T., Sukumar, R., Sun, I. F., Supardi, N. M. N., Tan, S., Thompson, J., Valencia, R., Munoz, G. V., Wills, C., Yamakura, T., Chuyong, G., Dattaraja, H. S., Esufali, S., Hall, P., Hernandez, C., Kenfack, D., Kiratiprayoon, S., Suresh, H. S., Thomas, D., Vallejo, M. I. y Ashton, P. (2006). Testing metabolic ecology theory for allometric scaling of tree size, growth and mortality in tropical forests. Ecology Letters, 9, 5, 575–588.
- Olson, J. S., Allison, L. J., Watts, J. A. y States., U. (1983). Carbon in live vegetation of major world ecosystems. U.S. Dept. of Energy ; Available from the N.T.I.S., Washington, D.C. : Springfield, Va.
- Overman, J. P. M., Witte, H. J. L. y Saldarriaga, J. G. (1994). Evaluation of regression models for above-ground biomass determination in Amazon rainforest. Journal of Tropical Ecology, 10, 2, 207–218.
- Peri, P. L., Gargaglione, V. y Pastur, G. M. (2006). Dynamics of above- and below-ground biomass and nutrient accumulation in an age sequence of Nothofagus antarctica forest of Southern Patagonia. Forest Ecology and Management, 233, 1, 85–99.
- Robert, C. P. y Casella, G. (2004). Monte Carlo statistical methods. 0-387-21239-6. Springer Texts in Statistics, segunda edición.
- Saatchi, S. S., Harris, N. L., Brown, S., Lefsky, M., Mitchard, E. T. A., Salas, W., Zutta, B. R., Buermann, W., Lewis, S. L., Hagen, S., Petrova, S., White, L., Silman, M. y Morel, A. (2011). Benchmark map of forest carbon stocks in tropical regions across three continents. Proceedings of the National Academy of Sciences of the United States of America, 108, 24, 9899–9904.
- Saldarriaga, J. G., West, D. C., Tharp, M. L. y Uhl, C. (1988). Long-term Chronosequence of Forest Succession In the Upper Rio Negro of Colombia and Venezuela. Journal of Ecology, 76, 4, 938–958.
- Santa Regina, I. (2000). Biomass estimation and nutrient pools in four Quercus pyrenaica in Sierra de Gata Mountains, Salamanca, Spain. Forest Ecology and Management, 132, 2b, 127–141. ISSN 0378-1127.
- Schlegel, B., Gayoso, J. y Guerra, J. (2000). Manual de procedimientos para muestreos de biomasa forestal. Universidad Austral de Chile, Valdivia..
- Segura, M. (1997). Almacenamiento y fijación de carbono en Quercus costarricensis, en un bosque de altura en la cordillera de Talamanca, Costa Rica. Proyecto Fin de Carrera, Universidad Nacional. Heredia, Costa Rica. Escuela de Ciencias Ambientales.
- Shepashenko, D., Shvidenko, A. y Nilsson, S. (1998). Phytomass (live biomass) and carbon of Siberian forests. Biomass & Bioenergy, 14, 1, 21-31.
- Sprugel, D. G. (1983). Correcting For Bias In Log-transformed Allometric Equations. Ecology, 64, 1, 209–210.
- TerMikaelian, M. T. y Korzukhin, M. D. (1997). Biomass equations for sixty-five North American tree species. Forest Ecology and Management, 97, 1, 1–24.
- Tirole, J. (2012). Some Political Economy of Global Warming. Economics of Energy  $\mathcal{B}$ Environmental Policy, 1, 1, 121–132.
- Zhang, X., Duan, A. y Zhang, J. (2013). Tree Biomass Estimation of Chinese fir (Cunninghamia lanceolata) Based on Bayesian Method. Plos One, 8, 11, e79868.

## Apéndice A

## Anexos

### A.1. Código R para simulación

```
\mathbf{library} (R2 jags)
rm(iist=ls() )
```

```
\#MODELO alometrico
MODS<−function ( )
{
for (i \text{ in } 1 : N) {
Y[i] \sim dnorm(mu[i], tau)
mu[i] \leq \text{alffa1} * pow(X[i],beta1)}
a l f f a 1 \sim dnorm(0, 1.0E-6)beta 1 \text{ norm} (0, 1.0E-6)tau \leftarrow 1/(sigma*sigma)
sigma \sim dgamma(0.001, 0.001)}
\#Simulación y estimación de parámetros (RL y JAGS)
SIMM<-function (alfa1, beta1, numm, maxx, ni)
{
xi = (maxx-10)/(numm-1)X=c (seq(10, max, xi))
#X \leftarrow runif(num, 10, 100)
```

```
ee\leq -\mathrm{rnorm}(\mathrm{numm}, 0, 1)Y<-alfa1*X**beta1+ee
N-length(Y)datams \leftarrow c('Y',''X'','N')
\#Parameters Valores iniciales
initss \leftarrow function(){list(alffa1=1, betta1=1,sigma=1)}
nl p a r s \leftarrow c (" alffa<sup>1</sup>", " betta<sup>1</sup>", " sigma")
MODCS \leq jags (datams, initss, nlpars, MODS, n.chains=3, n.iter=ni)
pests<-MODCS$BUGS output $summary[,1]
p e s t s
DIC<−MODCS$BUGSoutput$DIC
ESTS1=pests [1]*X**pets [2]ECM1\leftarrow sum((ESTS1-Y)**2)/Nrlc < -lm(log(Y)^{n}log(X))erlc<-rlc$coefficients
erlc [1]\leq -exp(r)c scoefficients [1])
ESTS2=erlc [1] *X**erlc [2]
ECM2\leftarrow sum((ESTS2-Y)**2)/Nreturn ( c ( er1c , ECM2, pests , ECM1, DIC) )}
\# Repetición del proceso anterior
vmcm\lt-function (alfa1, beta1, numm, maxx, ni, R)
{
TABR\longleftarrowmatrix (0, \mathbf{R}, 9)for (i \text{ in } 1 : \mathbf{R}){
TABR[i, ]\leq SIMM(\text{alfa 1}, \text{beta 1}, \text{numm}, \text{maxx}, \text{ni})}
\#rr \leq -a p p l y (TABR, 2, mean)return (TABR)
}
TAB11<-vmcmc(\alphalf\alpha1=0.03, bet\alpha1=2.4, numm=50, maxx=100, ni=10000, R=100)
TAB12<-vmcmc(alfa1 = 0.03, beta1 = 2.4, numm=100, maxx=100, ni =10000, R=100)
```
TAB1 $\ll$ -vmcmc(alfa1=0.03, beta1=2.4, numm=500, maxx=100, ni=10000, **R**=100)

TAB21<-vmcmc( $\alpha$ l f $\alpha$  1 = 0.06, bet  $\alpha$  1 = 2.1, numm=50, maxx=10000, ni = 50000, **R**=100) TAB22<-vmcmc( $\text{alfa1} = 0.06$ ,  $\text{beta1} = 2.1$ , numm=100, maxx=10000, ni=50000,  $\mathbf{R} = 100$ ) TAB23<-vmcmc( $alfa1 = 0.06$ ,  $beta1 = 2.1$ , numm=200, maxx=10000, ni=50000,  $R=100$ ) TAB24<-vmcmc( $\alpha$ lf $\alpha$ 1=0.06, bet $\alpha$ 1=2.1, numm=500, maxx=10000, ni=50000, **R**=100)

TAB31<-vmcmc( $\alpha$ lf $\alpha$ 1=0.06, bet $\alpha$ 1=2.1, numm=50, maxx=1000, ni=10000, **R**=100) TAB32<-vmcmc( $a$ l f  $a$  1 = 0.06, bet  $a$  1 = 2.1, numm=100, maxx=1000, ni = 10000,  $\mathbf{R}$ =100) TAB33< $-$ vmcmc(alfa $1 = 0.06$ , bet a  $1 = 2.1$ , numm=200, maxx=1000, ni =10000, **R**=100) TAB34 $\leq$ -vmcmc( alfa $1 = 0.06$ , bet a  $1 = 2.1$ , numm=500, max $x = 1000$ , ni = 10000, **R**=100)

```
pdf('Grafico1s1.pdf')par(mfrow = c(2, 3))plot(density(TAB11[,1]), type="1", col="blue", main="RL: Alfa")
plot (density (TAB11[,2]), type="1", col="blue", main="RL: \text{beta"})plot (density (TAB11[,3]), type=" 1", col="red", main="RL: LCM")
plot (density (TAB11[, 4]), type="1", col="blue", main = "Bayes:. Alfa")plot (density (TAB11[, 5]), type="1", col="blue", main = "Bayes:.beta")plot (density (TAB11[, 8]), type="1", col="red", main = "Bayes: LECM")graphics. of f()
```

```
pdf('Grafico1s2.pdf')par(mfrow = c(2, 3))plot (density (TABLE1, 1)), type="1", col="blue", main="RL: Alfa"plot (density (TAB12[, 2]), type="1", col="blue", main = "RL:. beta")plot (density (TAB12[, 3]), type=" 1", col="red", main="RL:LCM")
plot(density(TAB12[, 4]), type="1", col="blue", main = "Bayes:.Alfa")plot(density(TAB12[, 5]), type="1", col="blue", main = "Bayes: \_\beta",plot (density (TAB12[, 8]), type="1", col="red", main = "Bayes: LCM")graphics. of f()
```

```
pdf('Grafico1s3.pdf')par(mfrow = c(2, 3))plot (density (TAB13[,1]), type="1", col="blue", main = "RL:.Alfa")plot(density(TAB13[, 2]), type="1", col="blue", main = "RL: \text{beta"})plot (density (TAB13[, 3]), type="1", col="red", main = "RL: LCM")plot (density (TAB13[, 4]), type="1", col="blue", main = "Bayes:.Alfa")
```

```
plot(density(TAB13[, 5]), type="1", col="blue", main = "Bayes: \_\beta" )plot (density (TAB13[, 8]), type="1", col="red", main = "Bayes: LCM")graphics \mathbf{off}()
```

```
pdf('Grafico1s4.pdf')par(mfrow = c(2, 3))plot(density(TAB14[,1]), type="1", col="blue", main="RL: A1fa")plot (density (TAB14[, 2]), type="1", col="blue", main = "RL:. beta")plot (density (TAB14[, 3]), type="1", col="red", main = "RL: LECM")plot (density (TAB14[, 4]), type="1", col="blue", main = "Bayes:. Alfa")plot(density(TAB14[, 5]), type="1", col="blue", main = "Bayes: \_\beta",plot (density (TAB14[, 8]), type="1", col="red", main = "Bayes: LCM")graphics. of f()
```

```
pdf('Grafico2s1.pdf')par(mfrow = c(2, 3))plot(density(TAB21[,1]), type="1", col="blue", main="RL: Alfa")
plot (density (TAB21[, 2]), type="1", col="blue", main = "RL: \text{beta"})plot (density (TAB21[, 3]), type="1", col="red", main = "RL: LECM")plot(density(TAB21[, 4]), type="1", col="blue", main = "Bayes:.Alfa")plot (density (TAB21[, 5]), type="1", col="blue", main = "Bayes:.beta")plot( density(TAB21[, 8]), type="1", col="red", main = "Bayes: ECM")graphics. of f()
```

```
pdf('Grafico2s2.pdf')par(mfrow = c(2, 3))plot(density(TAB22[, 1]), type=" 1", col=" blue", main=" RL:\_Alfa")plot(density(TAB22[, 2]), type=" 1", col=" blue", main="RL: \text{\_}beta")plot (density (TAB22[, 3]), type=" 1", col="red", main="RL: LCM")
plot(density(TAB22[, 4]), type="1", col="blue", main = "Bayes:.Alfa")plot(density(TAB22[, 5]), type=" 1", col=" blue", main = "Bayes: \_\beta"plot (density (TAB22[, 8]), type="1", col="red", main = "Bayes: LCM")graphics. of f()
```

```
pdf('Grafico2s3.pdf')par(mfrow = c(2, 3))plot (density (TAB23[, 1]), type="1", col="blue", main = "RL:. Alfa" )plot(density(TAB23[, 2]), type="1", col="blue", main = "RL: \text{beta"})
```

```
plot (density (TAB23[, 3]), type="1", col="red", main = "RL: LECM")plot(density(TAB23[, 4]), type="1", col="blue", main = "Bayes:.Alfa")plot (density (TAB23[, 5]), type="1", col="blue", main = "Bayes:, beta")plot (density (TAB23[, 8]), type="1", col="red", main = "Bayes: ECM")graphics. of f()pdf('Grafico2s4.pdf')par(mfrow = c(2, 3))plot (density (TAB24[, 1]), type="1", col="blue", main = "RL:. Alfa" )plot (density (TAB24[, 2]), type="1", col="blue", main = "RL:_{beta"})plot (density (TAB24[, 3]), type="1", col="red", main = "RL: LECM")plot(density(TAB24[, 4]), type="1", col="blue", main = "Bayes:.Alfa")plot (density (TAB24[, 5]), type=" 1", col=" blue", main=" Bayes: \text{\_}besta")
plot (density (TAB24[, 8], type="1" , col="red" , main = "Bayes: LECM")graphics. of f()# Estimadores alfa1 = 0.03, beta1 = 2.4TAB10\leq-matrix (0,4,9)
colnames (TAB10) \leq c ("alfa.c","beta.c","ECM.c","alfa.j","beta.j",
" devianza. j", "signa. j", "ECM. j", "DIC. j")
TAB10 \left[1, \right] <-apply (TAB11, 2, mean)
TAB10 [2, ]<-apply (TAB12, 2, mean)
TAB10 [3, ]<-apply(TAB13, 2, mean)
TAB10 [4, ]<-apply (TAB14, 2, mean)
round (TAB10, 4)# Estimadores alfa1 = 0.06, beta1 = 2.1 iter=50000
TAB20\leftarrowmatrix (0,4,9)
colnames (TAB20) \leq c ("alfa.c","beta.c","ECM.c","alfa.j","beta.j",
" devianza . j", "sigma . j", "ECM. j", "DIC. j")
TAB20 \left[1, \right] < -apply (TAB21, 2, mean)
TAB20 [2, ]<-apply (TAB22, 2, mean)
TAB20 [3, ]<-apply (TAB23, 2, mean)
TAB20 [4, ]<-apply(TAB24, 2, mean)
round (TAB20, 4)# Estima does alfa 1 = 0.06, bet a 1 = 2.1 it e r = 10000
```

```
TAB30\leq-matrix (0,4,9)
```

```
colnames (TAB30) \leq c ("alfa.c","beta.c","ECM.c","alfa.j","beta.j",
" devianza. j", "signa. j", "ECM. j", "DIC. j")
TAB30 \left[1\right], < \leftarrow apply (TAB31, 2, mean)
TAB30 \left[2\right], < \leftarrow apply (TAB32, 2, mean)
TAB30 \left[3\right], < \left\{ < \right\} apply (TAB33, 2, mean)
TAB30 [4, ]<-apply(TAB34, 2, mean)
round (TAB30, 4)
```
#### A.2. Código R para análisis de datos reales

```
library ("R2WinBUGS")
library ("R2OpenBUGS")
\mathbf{library} (BRugs)
\mathbf{library} ( R2 \mathbf{j} \mathbf{ags} )\mathbf{library} (\, \mathrm{arm})\mathbf{library} (code)rm( l i s t=ls ( ) )wd="?/Cruz_Cruz_LF_MC_SEI_Estadistica_2015/" # Directorio de trabajo
setwd(wd)
dataAGB=read.\table('ChangeData.csv", header=T, sep=',"')dataAGBJ<−dataAGB
AGB<−dataAGBJ$AGB #Biomasa
lAGB \leftarrowlog (AGB)
H\leq-dataAGBJ$H #AlturalH\leftarrowlog (H)
D<−dataAGBJ$DBH #Diámetro (Diámetro a la altura del pecho)
D2<-D∗D
rho\leq-dataAGBJ$wsg #Peso especifico
N<− length (AGB)
```

```
##############################Comparaci´on##########################
\#MODELO C: Chave
MODC \leftarrow function(){
for (i \text{ in } 1 : N) {
AGB[i] \sim dnorm(mu[i], tau)
```

```
mu[i] \leq alfa * pow(rho [i] *D2[i] *H[i], beta)
}
a l f a \sim dnorm(0, 1.0E-6)beta \tilde{ } dnorm(0,1.0E-6)tau <− 1/( sigma∗sigma )
sigma \sim dgamma(0.001, 0.001)}
\text{\#MODELO} 1: Chave
MODK-function(){
for (i \text{ in } 1 : N) {
AGB[i] \sim dnorm(mu[i], tau)mu[i] \leftarrow alfa * pow(rho[i] *D2[i], beta)
}
a l f a \sim dnorm(0, 1.0E-6)beta \tilde{ } dnorm(0,1.0E-6)tau <− 1/( sigma∗sigma )
sigma \sim dgamma(0.001, 0.001)}
#MODELO 2: AGB x Diámetro
MOD2 –function ()
{
for (i \text{ in } 1 : N) {
AGB[i] \sim dnorm(mu[i], \, tau)mu[i] \leq alfa * pow(D[i], \text{beta})}
a l f a \sim dnorm(0, 1.0E-6)beta \tilde{ } dnorm(0,1.0E-6)tau \leftarrow 1/(sigma*sigma)
sigma \sim dgamma(0.001, 0.001)}
#Datos Modelo C
datamc \langle -c \cdot \text{AGB}', \text{``rho''}, \text{``D2''}, \text{``H''}, \text{``N''} \rangle\#Parameters Valores iniciales
inits \leftarrow function (){ list (alfa=0.01, beta=1, sigma=1)}
```

```
nl p a r \langle - c (" alfa", " beta", " sigma")
MODCJ \le jags (datame, inits, nlpar, MODC, n.chains=3, n.iter=10000)
round(MODCJ$BUGSoutput$summary, 4 )
SMODCK-MODCJ$BUGSoutput$sims.matrix
MMODCK-round(apply(SMODCJ, 2, mean), 4)
pdf('mode.pdf')par(mfrow = c(1, 2))plot (density (SMODCJ[, 1]), main = "Modelo<sub>-C</sub>: Distribución alfa")
plot (density (SMODCJ[, 2]), main = "Modelo<sub>-C</sub>: Distribución beta")
graphics. of f()#Datos Modelo I
datam1 \leftarrow c('AGB',"rho","D2",'N')
\#Parameters Valores iniciales
inits \leftarrow function(){list (alfa=1, beta=1, sigma=1)}
nl p a r \langle - c (" alfa", " beta", " sigma")
MOD1J \leq jags (datam1, inits, nlpar, MOD1, n.chains=3, n.iter=10000)
round(MOD1J$BUGSoutput$summary, 4 )
SMOD1K-MOD1J$BUGSoutput$sims.matrix
MMOD1K-round(apply(SMOD1J, 2, mean), 4)
pdf('mod1.pdf')par(mfrow = c(1, 2))plot(density(SMOD1J[,1]), main = "Modelo_I:_Distribución_alfa")
plot (density (SMOD1J[, 2]), main = "Modelo<sub>-I</sub>: Distribución Leta")
graphics. of f()#Datos Modelo II
datam2 \leftarrow c ( 'AGB' , "D" , 'N' )
\#Parameters Valores iniciales
inits \leftarrow function (){ list ( alfa=1, beta=1, sigma=10)}
nl p a r \langle - c (" alfa", " beta", " sigma")
MOD2J \leq jags (datam2, inits, nlpar, MOD2, n.chains=3, n.iter=10000)
SMOD2K-MOD2J$BUGSoutput$sims.matrix
MMOD2K-round (apply (SMOD2J, 2, mean), 4)
pdf('mod2.pdf')par(mfrow = c(1, 2))plot (density (SMOD2J[, 1]), main = "Modelo[I]:Distribucio[n_alfa")plot(density(SMOD2J[, 2]), main = "Modelo_II : Distribución Lbeta")
```

```
graphics. of f()
```
 $#Devianza$  de los 3 modelos c (MODCJ\$BUGSoutput\$DIC ,MOD1J\$BUGSoutput\$DIC ,MOD2J\$BUGSoutput\$DIC)

#==========================

```
#Estimación Modelo Cxx1<−rho∗D2∗H
lxx1 \leftarrow log(rho * D2 * H)rlc1 \leftarrowlm(log (AGB)~log (rho*D2*H))
summary(\text{rlc1})rlcp1<-rlc1$coefficients
rl c 1 x x \leq -lm (log (AGB) ~log (rho)+log (D2)+log (H))
summary(\text{rlc1xx})alffa1\leq-\exp(\text{rlep1}[1])beta1 \left\{ -r \right\} [2]
rlmcp1\leq -c (alffa1, betta1)
nlmc1 \leftarrow nls (AGB \sim beta1*(xx)\hat{a}, start = list (beta1 = 0.1, a =1))
nlmcp1\le-summary(nlmc1)$parameters [,1]
RESR11\leq-matrix (0,3,2)RESR11[1,]-<br>rlmcp1RESR11 [2, ]<sub>-nlmcp1</sub>RESR11 [3, 1] < \text{MMODCJ}[1]RESR11 [3, 2] < \text{MMODCJ}[2]round (RESR11, 4)
```

```
#Estimación Modelo Ixx2<−rho∗D2
lxx2 \le -log(rhog*D2)rlc2 \le -lm(log(AGB)^{n}log(rho*D2))rlcp2<-rlc2$coefficients
a l f f a 2\leq-\exp(\text{r} \log 2[1])beta 2 < -r lcp 2 [2]rlmcp2 \leq -c (alffa2, betta2)nlmc2 \leftarrow nls (AGB \sim beta1*(xx2)\hat{a}, start = list (beta1 = 0.1, a =1))
nlmcp2\le-summary(nlmc2)$parameters [,1]
```

```
RESR21<-matrix (0,3,2)RESR21[1,]-rlmcp2RESR21 [2, ]<\neg</math>nlmcp2RESR21 [3, 1] < \text{MMOD1J}[1]RESR21 [ 3, 2 ] <-MMOD1J[2]round (RESR21, 4)#Estimación Modelo IIxx3<→D
lxx3 \leftarrowlog (D)
r \lg 3 \lt -lm (log (AGB) ~ log (D))
rlcp3<-rlc3$coefficients
alffa 3\leftarrowexp(rlcp3[1])
beta < -r lcp3 [2]rlmcp3 \lt -c (alffa3, betta3)nlmc3 \leftarrow nls (AGB \sim beta1*(xx3)\hat{a}, start = list (beta1 = 0.1, a =2))
nlmcp3\leq-summary(nlmc3)$parameters [,1]
RESR31\leq-matrix (0,3,2)RESR31[1,]-rlmcp3RESR31 [2, ]<sub>-nlmcp3</sub>RESR31 [3, 1] < \text{MMDD2J}[1]RESR31 [3, 2] < \text{MMOD2J}[2]round (RESR31, 4)round(RESR11, 4)round(RESR21, 4 )
round(RESR31, 4)# Pronostico Modelo C
REST11=RESR11 [1, 1] * (rho * (D**2) * H) * * \text{RESR11}[1, 2]REST12=RESR11 [2,1] * (rho* (D**2)*H) **RESR11 [2,2]
REST13=RESR11 [3,1] * (rho*(D**2)*H) **RESR11 [3,2]
RECM11<−sum( ( REST11−AGB)∗∗2 )/N
RECM12<−sum( ( REST12−AGB)∗∗2 )/N
RECM13<−sum( ( REST13−AGB)∗∗2 )/N
```

```
mod11<-rbind (t (RESR11), c (RECM11, RECM12, RECM13),
c \left( sum \left( REST11 \right), sum \left( REST12 \right), sum \left( REST13 \right) \right)t (round(mod11,4))
```

```
# Pronostico Modelo I
REST21=RESR21 [1,1] * (rho * (D2)) **RESR21 [1,2]REST22=RESR21 [2,1] *( rho*(D2)) **RESR21 [2,2]
REST23=RESR21 [3,1] *( rho*(D2)) **RESR21 [3,2]
RECM21<−sum( ( REST21−AGB)∗∗2 )/N
RECM22<−sum( ( REST22−AGB)∗∗2 )/N
RECM23<−sum( ( REST23−AGB)∗∗2 )/N
mod21<−rbind( t (RESR21 ) , c (RECM21,RECM22,RECM23) ,
c (sum (REST21) , sum (REST22) , sum ( REST23) ))t (round (mod21,4))
```

```
# Pronostico Modelo II
REST31=RESR31 [1,1] ∗(D) **RESR31 [1,2]
REST32=RESR31 [2,1] ∗(D) **RESR31 [2,2]
REST33=RESR31 [3,1] ∗(D) ∗∗RESR31 [3,2]
RECM31<−sum( ( REST31−AGB)∗∗2 )/N
RECM32<−sum( ( REST32−AGB)∗∗2 )/N
RECM33<−sum( ( REST33−AGB)∗∗2 )/N
mod31<−rbind( t (RESR31 ) , c (RECM31,RECM32,RECM33) ,
c \left( sum \left( REST31 \right), sum \left( REST32 \right), sum \left( REST33 \right) \right)t (round (mod 31, 4))
```
#### A.3. Ejemplo en OpenBUGS

El formato de implementación de programa en openbugs es prácticamente la misma que la de WinBUGS.

En el apartado de "model"se dan las especificaciones del modelo y se declaran distribuciones *a priori* de los parámetros deseados.

#### model

```
{
for (i \text{ in } 1 : n){
AGB[i] \sim dnorm(mu[i], \, tau)mu[i] \leftarrow alfa * pow(D[i], beta)
}
a l f a \sim dnorm(0, 1.0E-6)beta \tilde{ } dnorm(0,1.0E-6)tau \leftarrow 1/(sigma*sigma)
sigma \sim dgamma(0.001, 0.001)}
# Datos
list (N=10,Y=c(11.3, 11.6, 12.7, 12.8, 13.5, 14.3, 14.7, 15, 15.3, 16.4),D=c (60.45, 41.79, 40.31, 49.23, 82.41, 96.07, 101.71, 97.65,99.16, 143.54)# Valores iniciales
```
 $list (alfa=1, beta=1, sigma=1)$ 

Luego de la especificación del modelo, se procede a realizar los siguientes pasos. Paso 1: La Verificación. Se selecciona el apartado de "model" de programa y en la opción "Specification" del menú " $Model$ ", hacer click en la opción "CheckModelçon ello en la parte inferior del programa aparecerá una leyenda indicando que el modelo es correcto (circulo marcado en la imagen abajo).

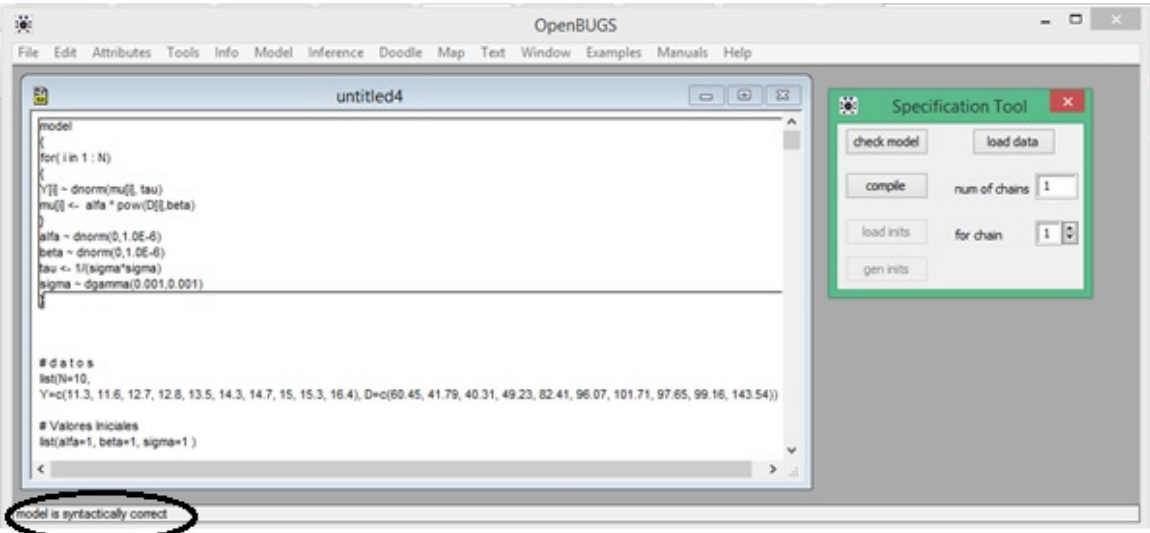

Paso 2: Lectura de datos. Se selecciona el apartado de datos y en la ventana "Specification" hacer click en "LoadDataz en la parte inferior se confirma la lectura de datos (circulo marcado en la imagen).

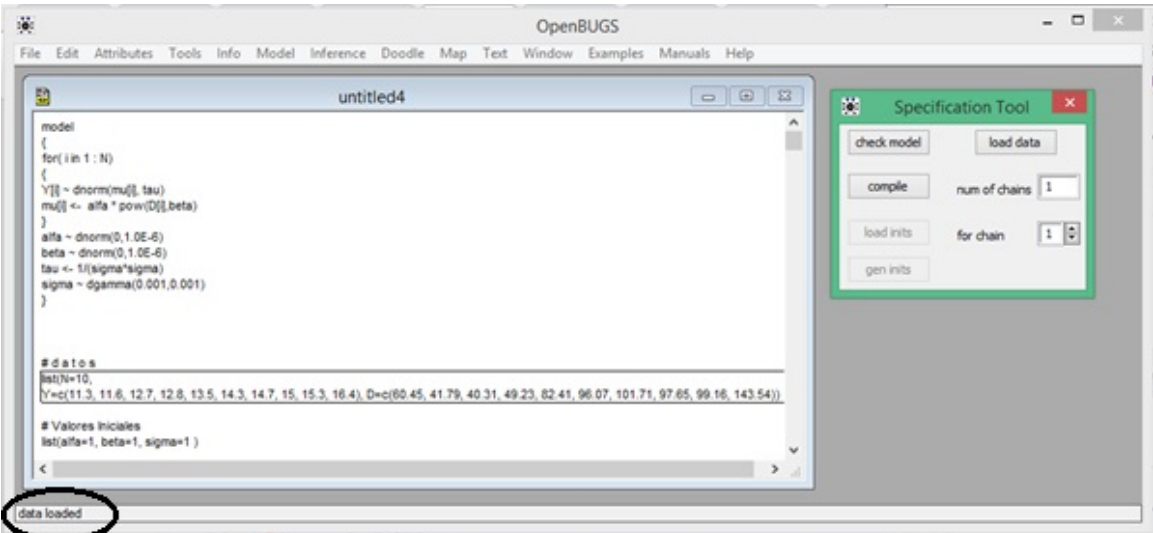

Paso 4: Posteriormente hacer click en "Compile". En la parte inferior se confirmara "modelo compilado"

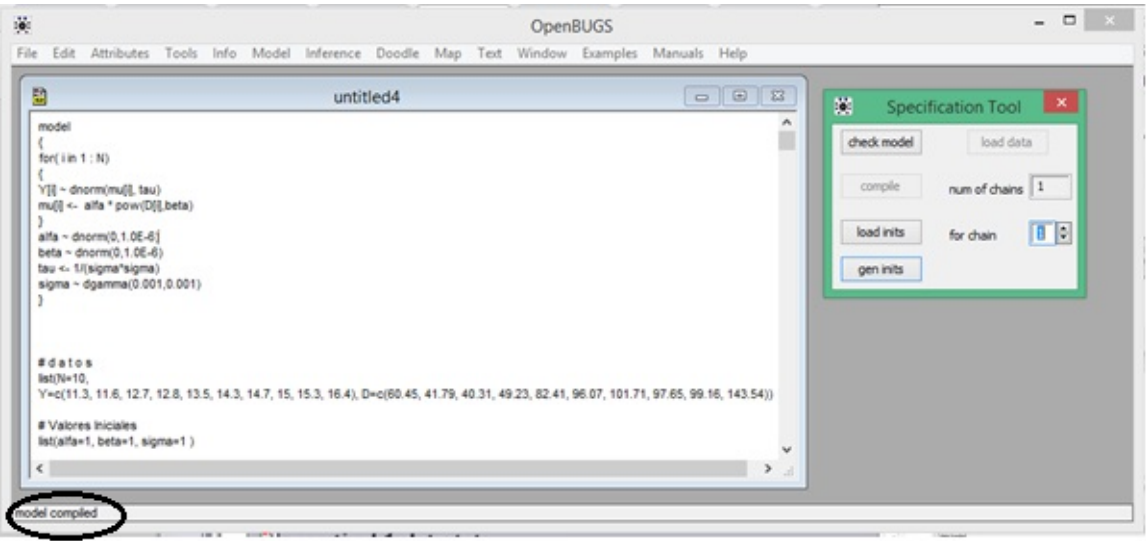

Paso 5: Lectura de valores iniciales. Seguido del proceso anterior, se selecciona el apartado de valores iniciales y se hace click en "Loadinits", en la parte inferior se muestra la confirmación de valores iniciales valido (circulo marcado en la imagen)

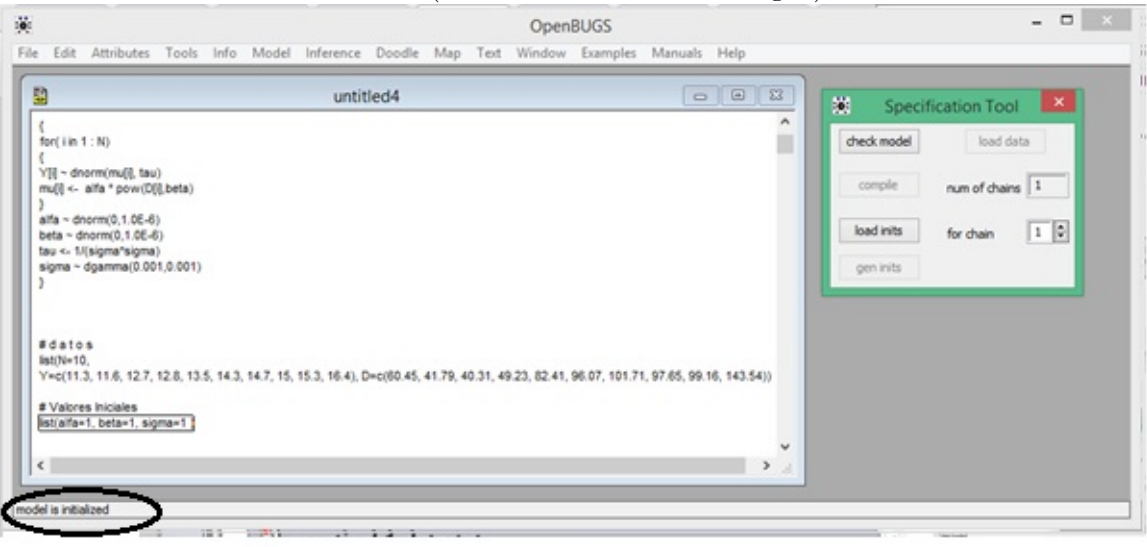

Paso 6: Luego de cargar los valores iniciales y el programa los acepte como válido, se puede proceder a probar el muestreo con la opción "Update" del menú "Model". En la parte inferior nos mostrara el tiempo de ejecución del programa

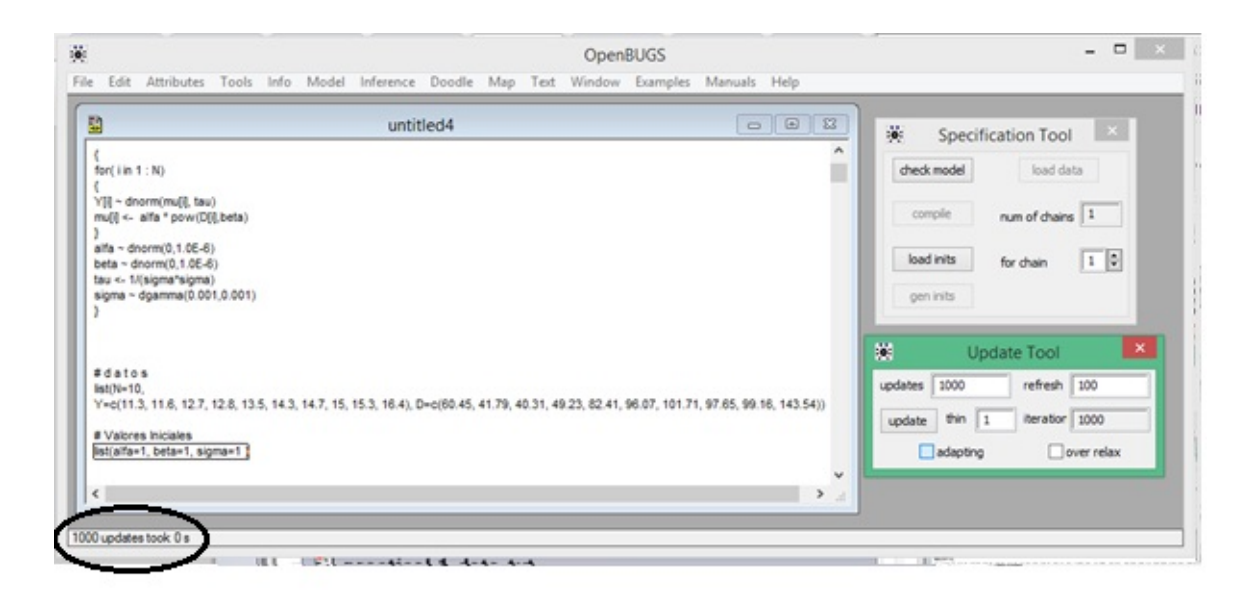

Paso 7: Posteriormente se declara los parámetros de interés a monitorear. En la opción "Samples" del menú "Inference" se declaran los parámetros a monitorear, es decir, los parámetros que se desea estimar y obtener distribuciones a posteriori. En este caso particular se desea para los parámetros alfa, beta y sigma, estos se ingresan en la parte marcada con flecha en la imagen y hacer click en " $Set$ "para guardar la configuración.

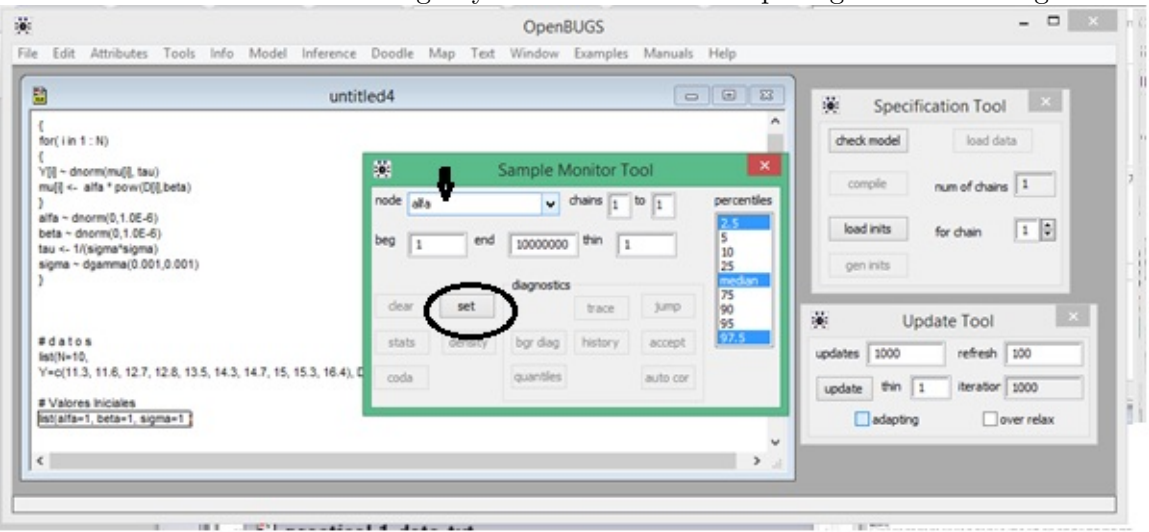

El proceso anterior se repite para cada parámetro que se tenga, y finalmente aparecerá como se muestra en la siguiente imagen

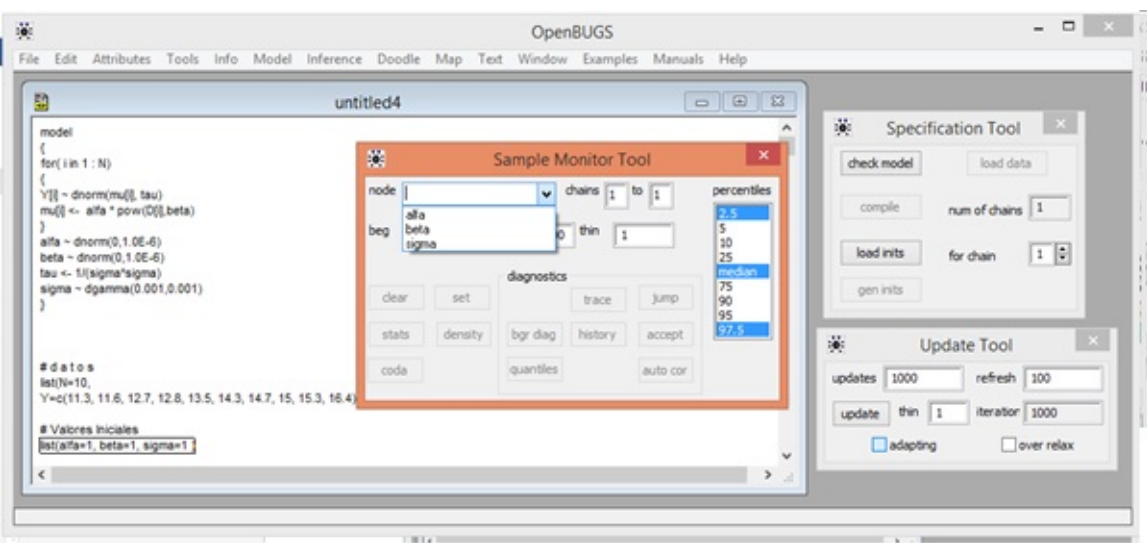

Paso 8: Actualizar el muestrador. Por último, en la opción "U pdate" del menú "Model", se realiza en muestreo definiendo el número de muestras y/o iteraciones que se desea realizar para obtener finalmente las estadísticas y distribuciones correspondientes a los parámetros deseados como se muestra en las siguientes imágenes

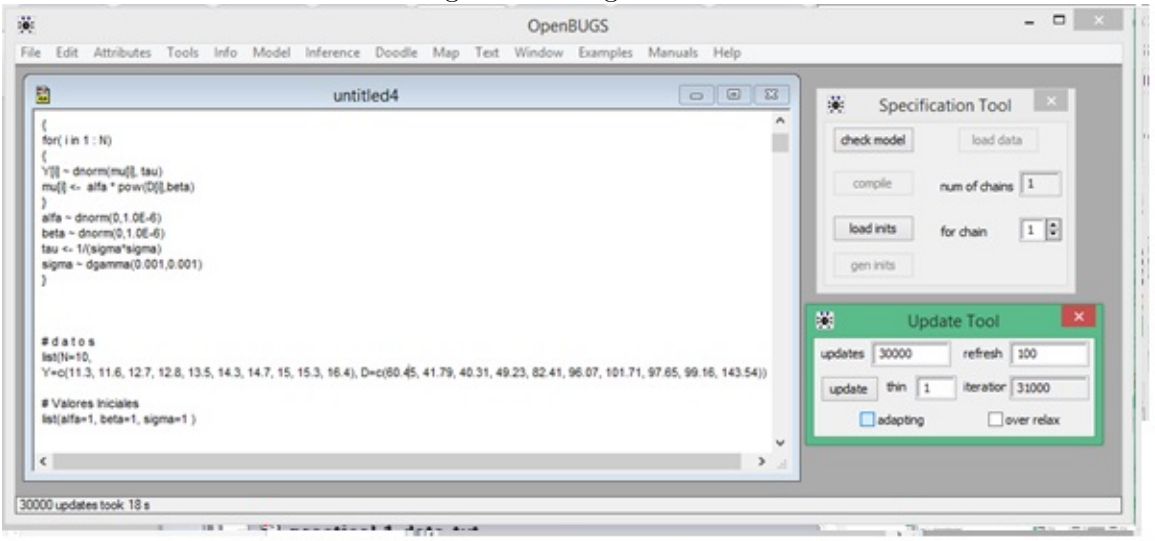

Paso 9: Resultados. Para obtener los resultados deseados se procede a la ventana de "Sample" del menú "Inference", seleccionar el parámetro (nodo) deseado y obtener "stats" para estadística de la distribución o "density" para el gráfico de densidad. Finamente se obtienen resultados como se muestra en la siguiente imagen.

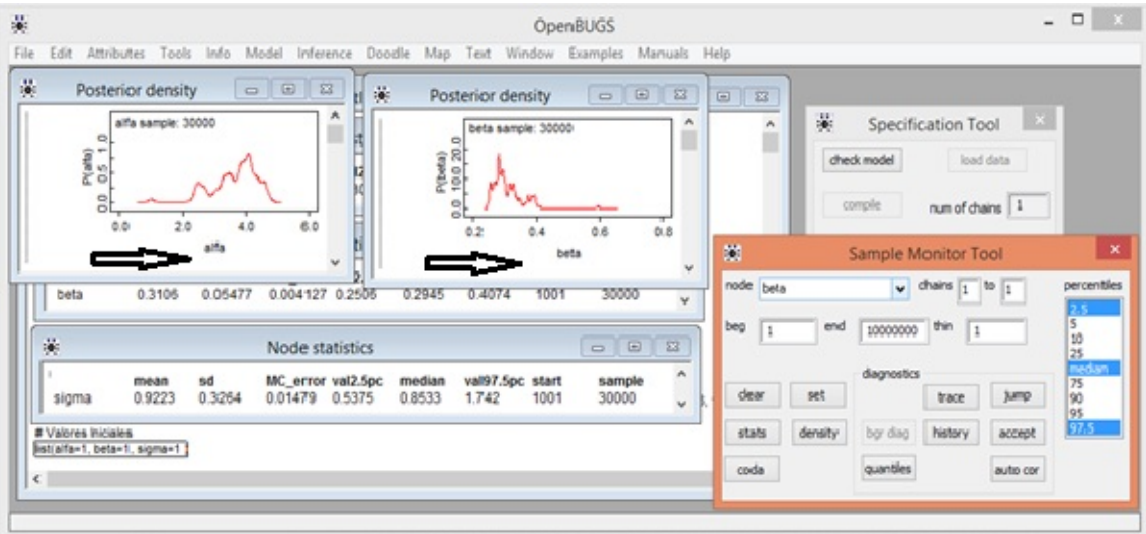

En el caso que se desee cambiar el numero de muestreo o iteraciones , no es necesario repetir todo el proceso, solo actualizar la muestra en " $Update$ con las configuraciones deseadas y posteriormente mostrar las estadísticas de los parámetros deseados.

# Apéndice B

## Tablas

<span id="page-69-0"></span>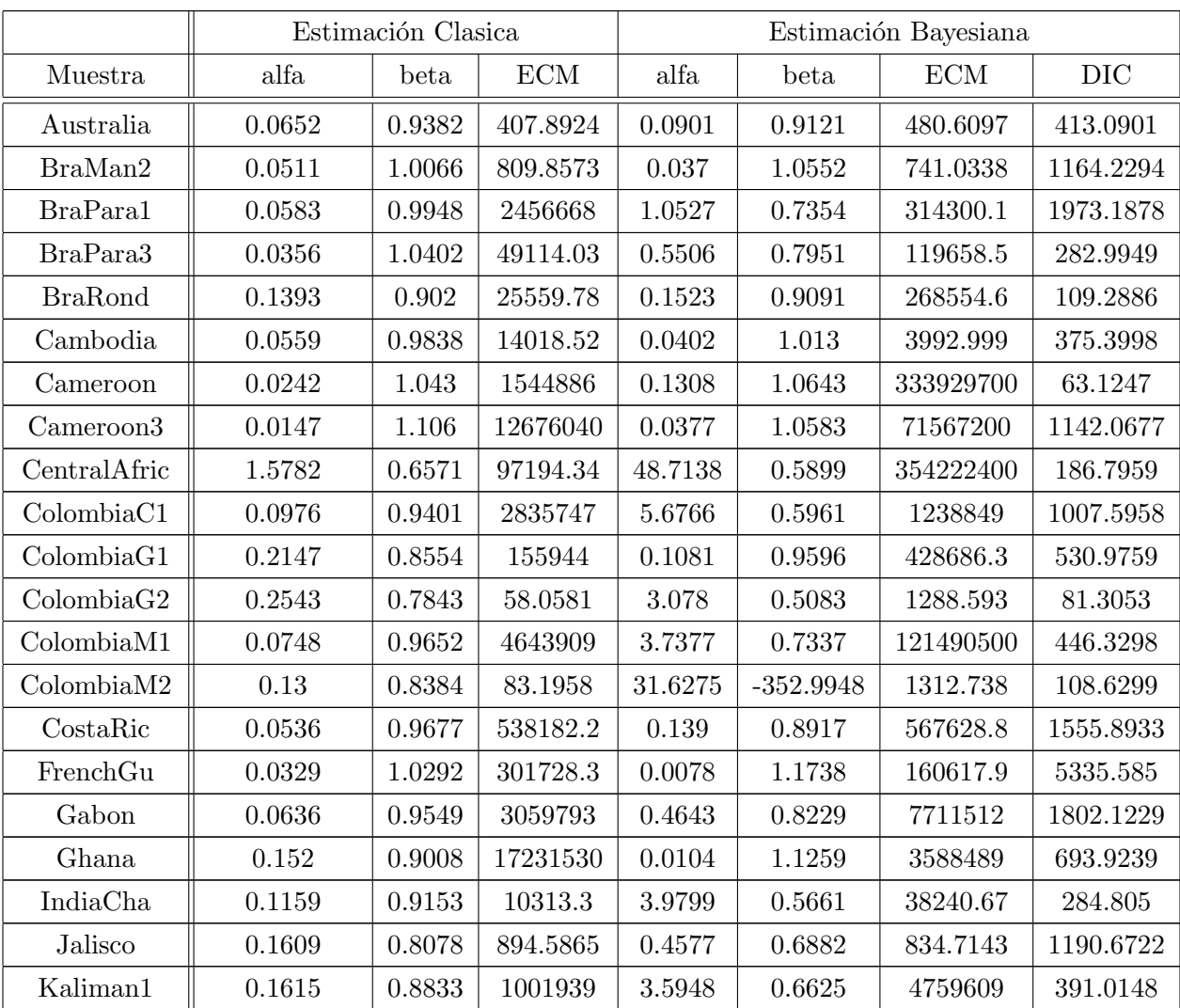

Sigue en la página siguiente.

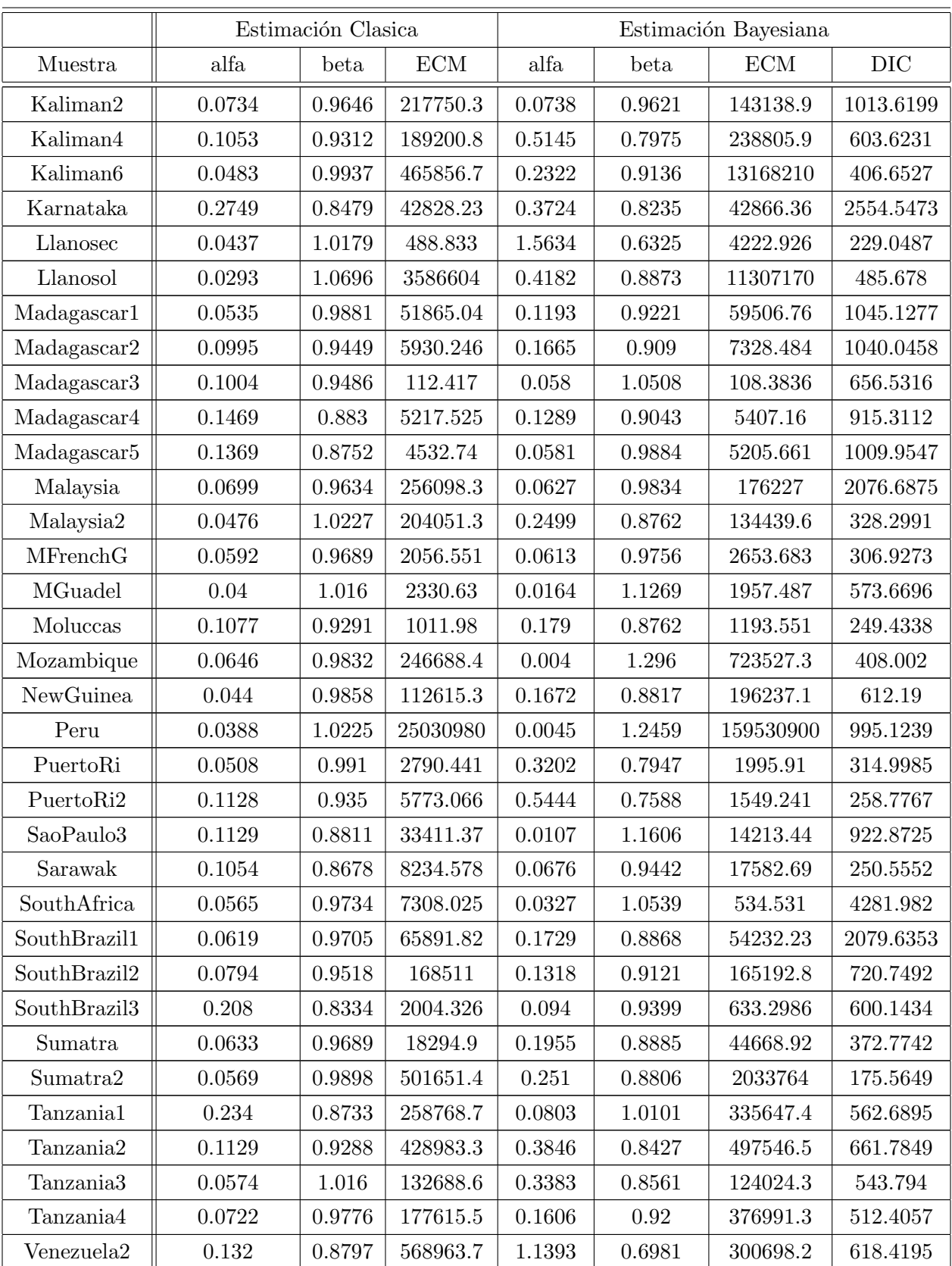

Sigue en la página siguiente.

|          | Estimación Clasica |        | Estimación Bayesiana |        |        |            |           |
|----------|--------------------|--------|----------------------|--------|--------|------------|-----------|
| Muestra  | alfa               | beta   | <b>ECM</b>           | alfa   | beta   | <b>ECM</b> | DIC       |
| WestJava | 0.0788             | 0.9227 | 264.8786             | 0.0774 | 0.9376 | 273.7871   | 346.2223  |
| Yucatan  | 0.1694             | 0.8645 | 21667.2              | 0.0864 | 0.952  | 19143.94   | 2216.1323 |
| Zambia   | 0.1059             | 0.9431 | 812.558              | 0.1018 | 0.9553 | 774.5272   | 1343.0236 |
|          |                    |        |                      |        |        |            |           |

Tabla B.1: Estimaciones por sitio con el Modelo C
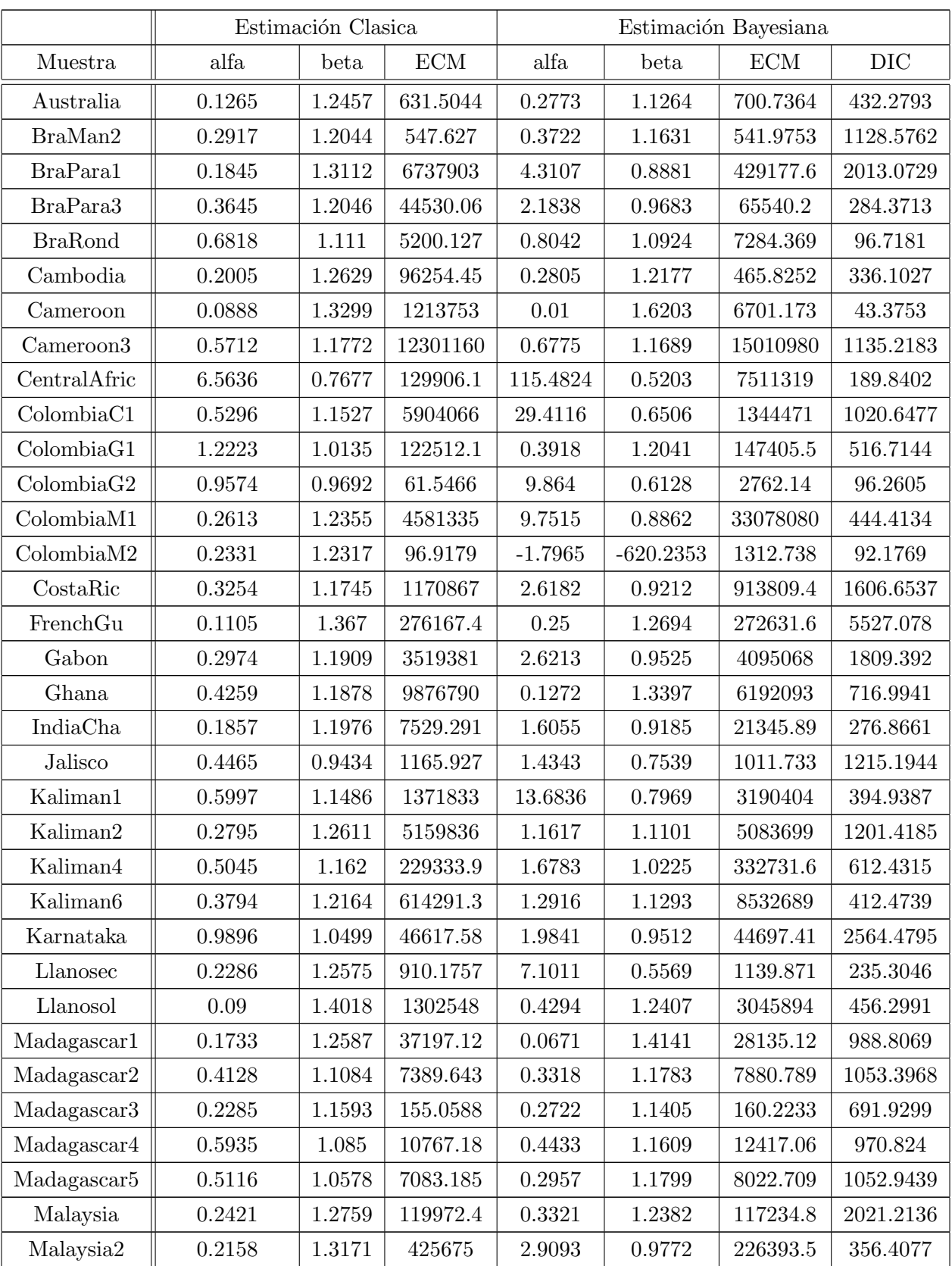

 $\hbox{Sigue}$ en la página siguiente.

|                        | Estimación Clasica |            |                      | Estimación Bayesiana |            |            |           |
|------------------------|--------------------|------------|----------------------|----------------------|------------|------------|-----------|
| Muestra                | alfa               | beta       | $\operatorname{ECM}$ | alfa                 | beta       | <b>ECM</b> | $\rm DIC$ |
| MFrenchG               | 0.2011             | 1.23       | 1246.723             | 0.1699               | 1.2672     | 617.3828   | 272.7009  |
| MGuadel                | 0.227              | 1.191      | 1410.1               | 0.2623               | 1.1703     | 1424.399   | 560.5197  |
| Moluccas               | 0.5973             | 1.0922     | 1921.534             | 0.6105               | 1.1129     | 2759.307   | 266.0622  |
| Mozambique             | 0.1083             | 1.284      | 332059.6             | 0.0151               | 1.6854     | 4878274    | 418.3639  |
| NewGuinea              | 0.2449             | $1.2115\,$ | 130572.4             | 0.7592               | 1.0643     | 99633.57   | 601.7935  |
| Peru                   | 0.2319             | 1.242      | 25192110             | 0.1507               | 1.3382     | 58700500   | 1010.678  |
| PuertoRi               | 0.2069             | 1.2269     | 2848.365             | 0.9697               | 0.9821     | 1558.019   | 310.2868  |
| PuertoRi2              | 0.3407             | 1.1368     | 8040.936             | 1.5473               | 0.899      | 2206.644   | 268.6125  |
| SaoPaulo3              | 0.2542             | 1.1304     | 21045.74             | 0.0987               | 1.3053     | 12174.55   | 915.7694  |
| Sarawak                | 0.211              | 1.2486     | 7478.505             | 0.3786               | 1.1868     | 14473.66   | 254.1651  |
| SouthAfrica            | 0.0746             | 1.2252     | 12861.11             | 0.03                 | 1.391      | 777.6084   | 4459.0615 |
| SouthBrazil1           | 0.2537             | 1.2397     | 67687.01             | 0.5829               | $1.1353\,$ | 59428.39   | 2093.2098 |
| SouthBrazil2           | 0.2628             | 1.2398     | 996159.7             | 1.351                | 1.0354     | 61028.08   | 683.949   |
| SouthBrazil3           | 0.6361             | 1.0863     | 1863.519             | 0.4195               | 1.1801     | 1025.097   | 630.9174  |
| Sumatra                | 0.1821             | 1.2744     | 27366.96             | 1.4094               | 0.9909     | 25815.88   | 377.3321  |
| Sumatra2               | 0.4379             | 1.2191     | 508999.9             | 1.8237               | $1.0754\,$ | 4350221    | 182.4991  |
| Tanzania1              | 0.3036             | 1.1567     | 322410.2             | 0.3356               | 1.1949     | 454578.8   | 583.9295  |
| Tanzania2              | 0.2259             | $1.197\,$  | 482320.8             | 0.8479               | 1.0691     | 708121.3   | 671.8449  |
| Tanzania3              | 0.1306             | 1.2833     | 189149.6             | 0.5874               | 1.1143     | 362385.3   | 574.7031  |
| Tanzania4              | 0.111              | 1.2991     | 238079.8             | 0.3726               | 1.1629     | 346871.8   | 516.6756  |
| Venezuela <sub>2</sub> | 1.0471             | 0.9972     | 637014.6             | 5.8208               | 0.7895     | 329978.1   | 624.507   |
| WestJava               | 0.0844             | 1.3996     | 286.4568             | 0.0872               | 1.4086     | 352.5174   | 354.2619  |
| Yucatan                | 0.6955             | 1.0259     | 27155.26             | $0.596\,$            | 1.0708     | 24028.16   | 2266.4733 |
| Zambia                 | 0.2213             | 1.1905     | 1000.747             | 0.2236               | 1.1962     | 986.9738   | 1377.4422 |
|                        |                    |            |                      |                      |            |            |           |

Tabla B.2: Estimaciones por sitio con el Modelo I